# Machine Learning: Neural Networks

ROB 102: Introduction to AI & Programming

Lecture 13

2021/12/01

# Project 4: Machine Learning

Implement three machine learning algorithms to classify images from the MNIST dataset.

- 1. Nearest neighbors
- 2. Linear Classifier
- 3. Neural Network

### Where we are

 $\checkmark$  P4.1: Nearest Neighbors  $\checkmark$  P4.2: Linear Classifier

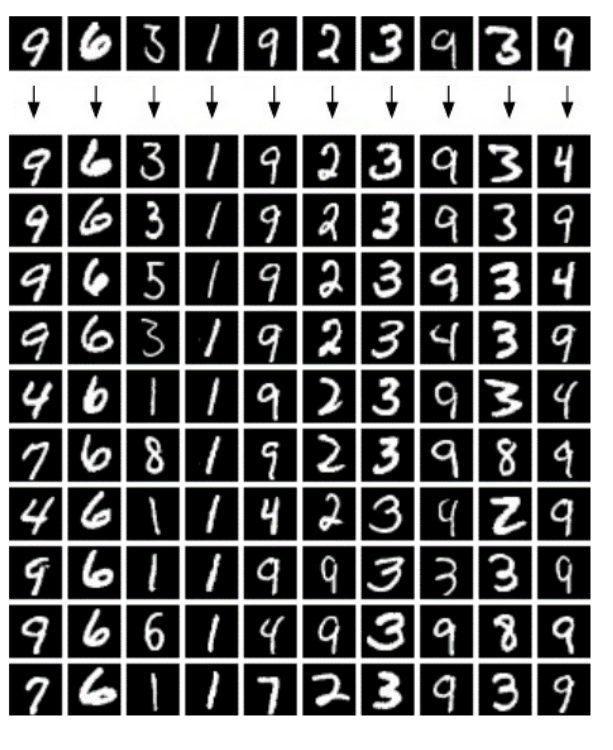

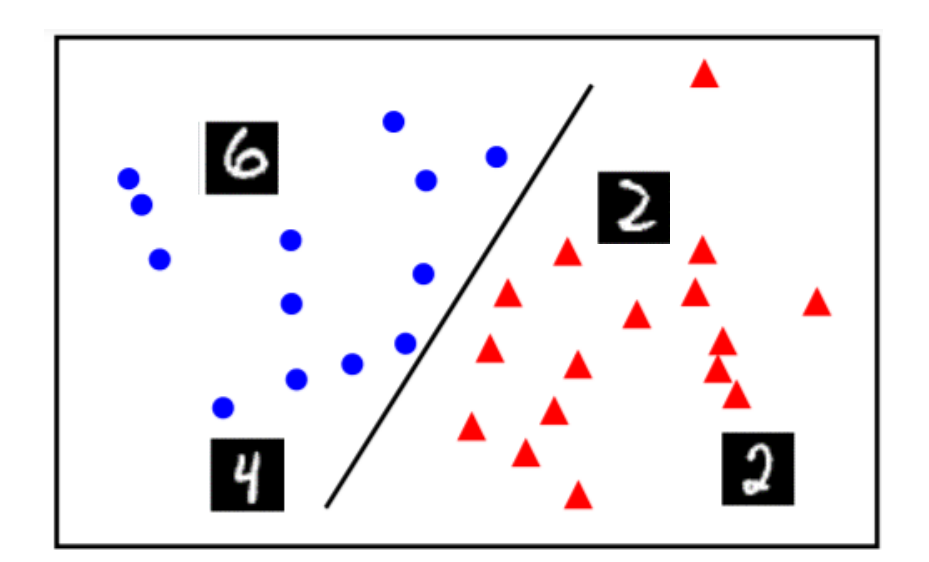

distance(  $2$  ,  $2$  )  $f(X) = W \times X + b$ 

#### Where we are

- $\checkmark$  P4.1: Nearest Neighbors  $\checkmark$  P4.2: Linear Classifier
- + Straight-forward to implement
- + No training necessary
- − Requires a lot of memory
- − Expensive at computation time
- −Distance isn't always a good indicator of class similarity
- 
- + Only one matrix to learn
- + Fast at test time
- − Can only represent linearly separable data

Can we do better than a linear model?

# Project 4: Machine Learning

Implement three machine learning algorithms to classify images from the MNIST dataset.

- 1. Nearest neighbors
- 2. Linear Classifier
- **3. Neural Network** (Today!)

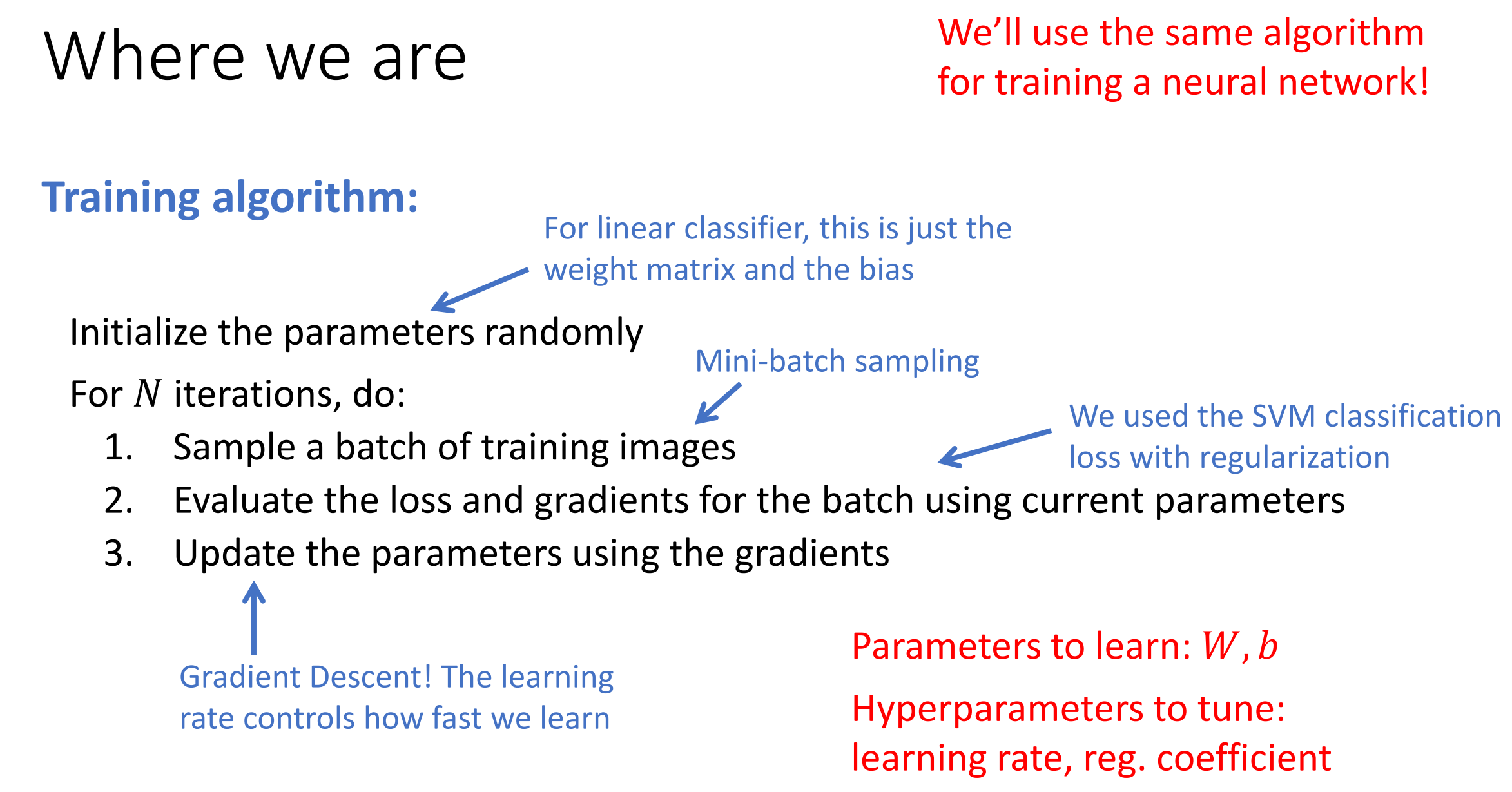

# Where we are

We'll use the same algorithm for evaluating a neural network!

 $f(X) = W \times X + b$ 

#### **Prediction algorithm (test time):**

Given a test image & parameters from the training stage:

,  $W$  ,  $b$ 

- 1. Calculate class scores
- 2. Assign label of class with the highest score.

$$
\int \frac{1}{y_{\text{pred}}} = \text{argmax}(\text{scores})
$$

# This time…

- The neural network model
- Training a neural network
- Briefly:
	- Backpropagation
	- Convolutional Neural Networks

Not needed for P4.3!

 $\{P4.3$ 

#### This time: Neural Networks

Linear classifier:

$$
f(X) = W \times X + b
$$

#### Q: How can we represent a more complex, non-linear function?

### This time: Neural Networks

Linear classifier:

$$
f(X) = W \times X + b
$$

Neural network (2-layers):

$$
f(X) = W_2 \times \max(W_1 \times X + b_1, 0) + b_2
$$

#### A neural network can approximate any\* function!

*(\*with some caveats)*

A good visual explanation: [\(link](http://neuralnetworksanddeeplearning.com/chap4.html))

### This time: Neural Networks

Linear classifier:

$$
f(X) = W \times X + b
$$

Neural network (2-layers):

$$
f(X) = W_2 \times \max(W_1 \times X + b_1, 0) + b_2
$$

Neural network (3-layers):

$$
f(X) = W_3 \times \max(W_2 \times \max(W_1 \times X + b_1) + b_2) + b_3
$$

How are these equations neural networks??

# The perceptron

A **perceptron** is an algorithm for binary (linear!) classification.

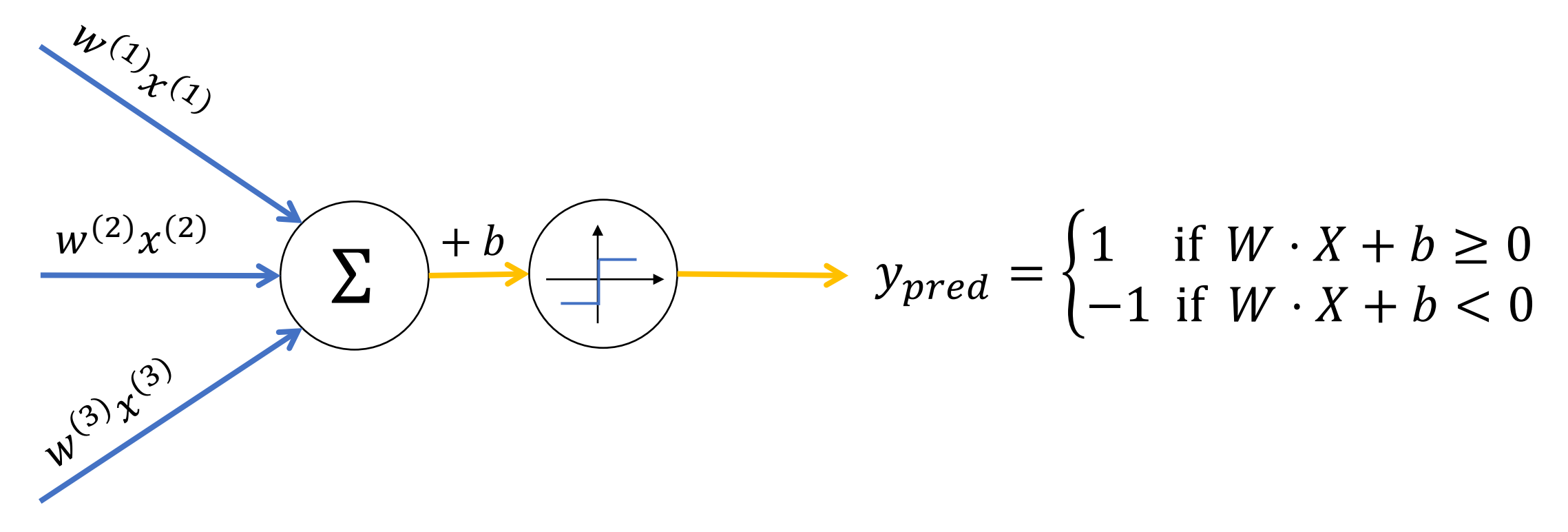

# The perceptron

A **perceptron** is an algorithm for binary (linear!) classification.

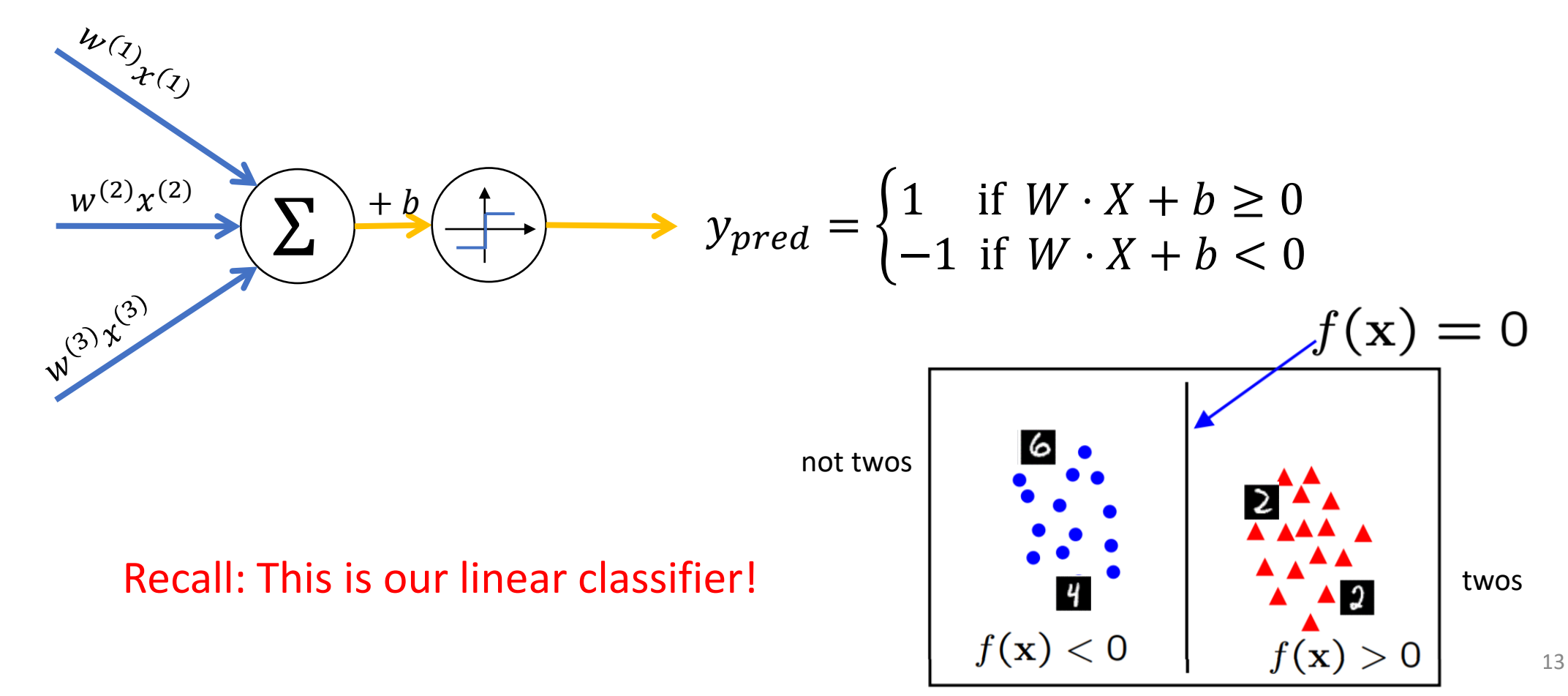

We can build a multi-class linear classifier as multiple perceptrons (without the  $\rightharpoonup$  )

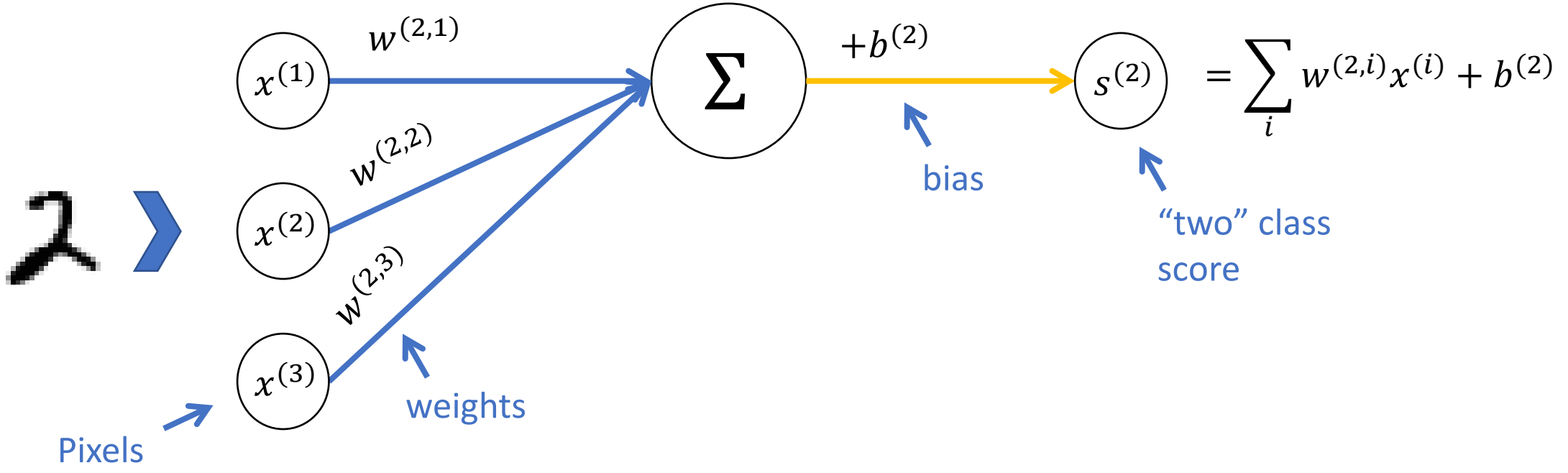

We can build a multi-class linear classifier as multiple perceptrons (without the  $\rightharpoonup$ )

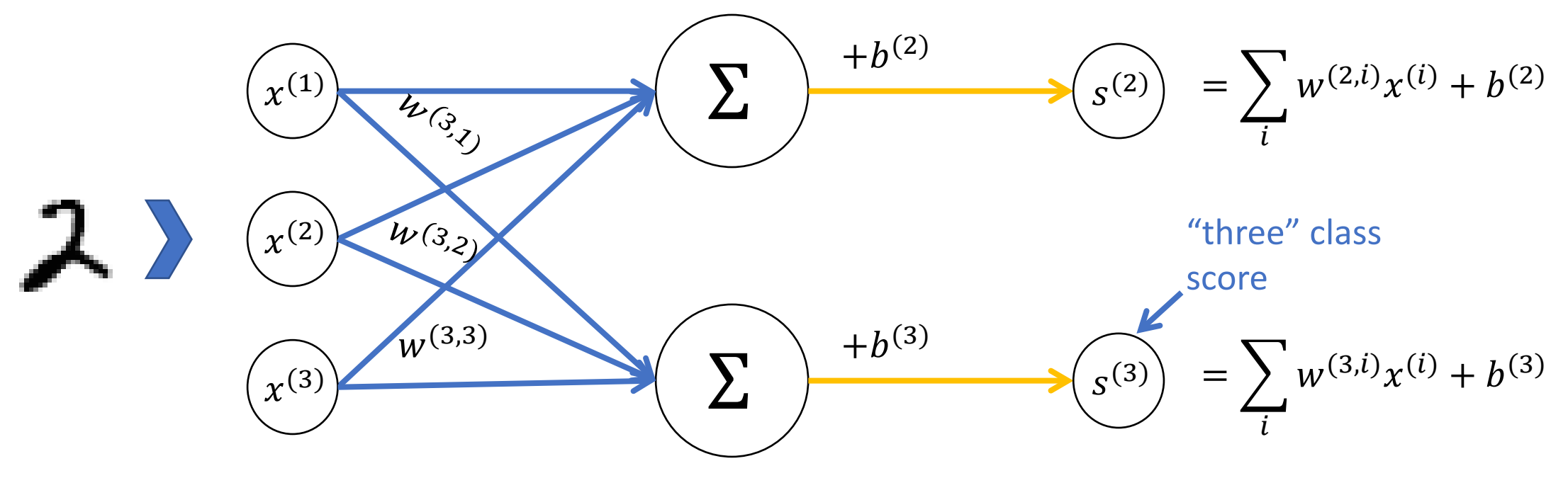

We can build a multi-class linear classifier as multiple perceptrons (without the  $\begin{array}{ccc} - & \end{array}$ ) Σ  $\chi^{(1)}$  $\chi^{(2)}$  $(x^{(3)}$  $S<sup>(2)</sup>$  $\sum$   $s^{(3)}$  $\sum$  $\sum$  $S^{(4)}$  $S^{(5)}$  $W^{(2)} \cdot X + b^{(2)}$  $W^{(3)} \cdot X + b^{(3)}$  $W^{(4)} \cdot X + b^{(4)}$  $W^{(5)} \cdot X + b^{(5)}$ class scores

We can build a multi-class linear classifier as multiple perceptrons (without the  $\rightharpoonup$  )

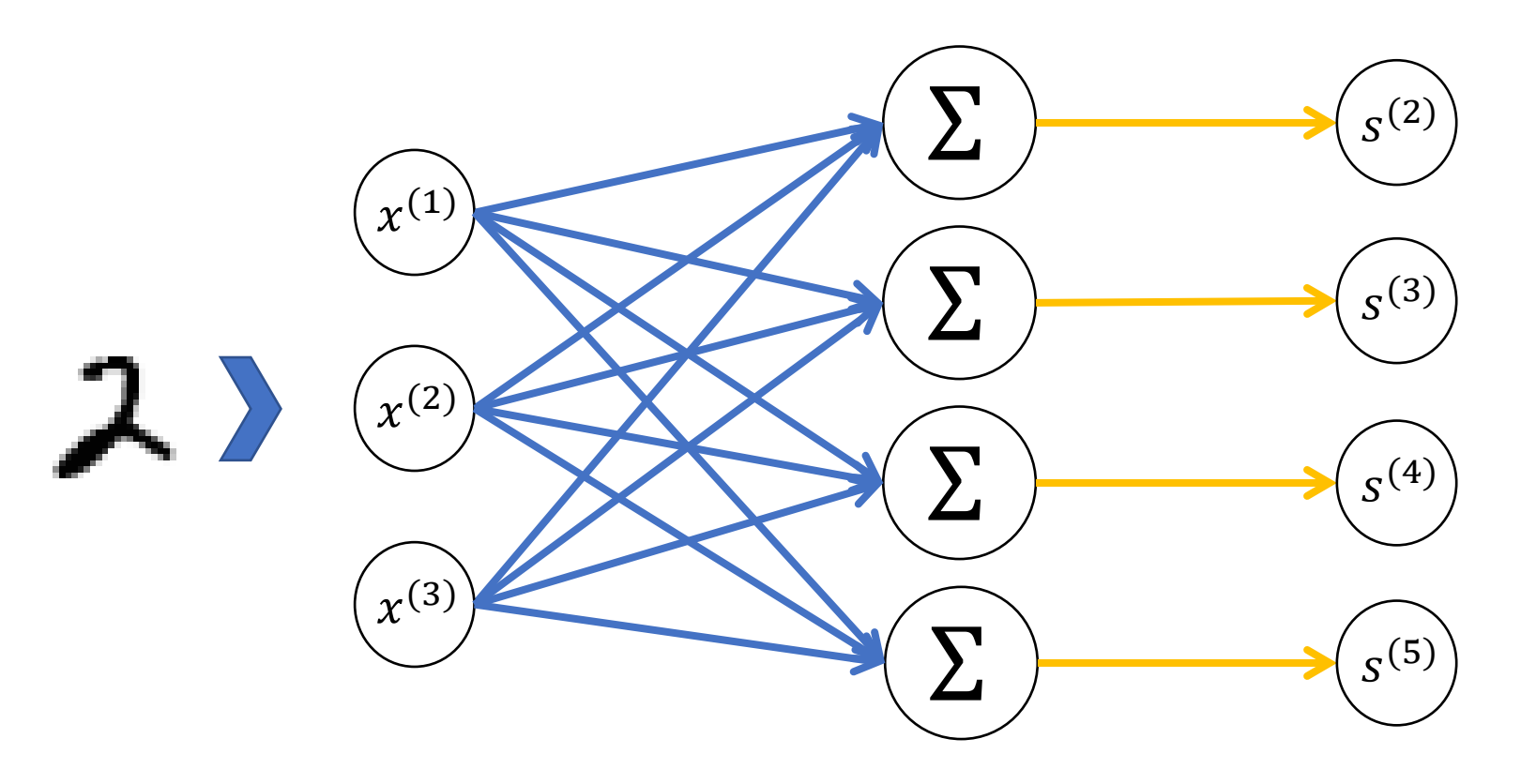

Last time, we saw we can get all the class scores with a matrix multiplication

$$
S = W \times X + b
$$
class scores

Our perceptron can *only represent linearly separable data*. But, a network of perceptrons can represent more complex functions.

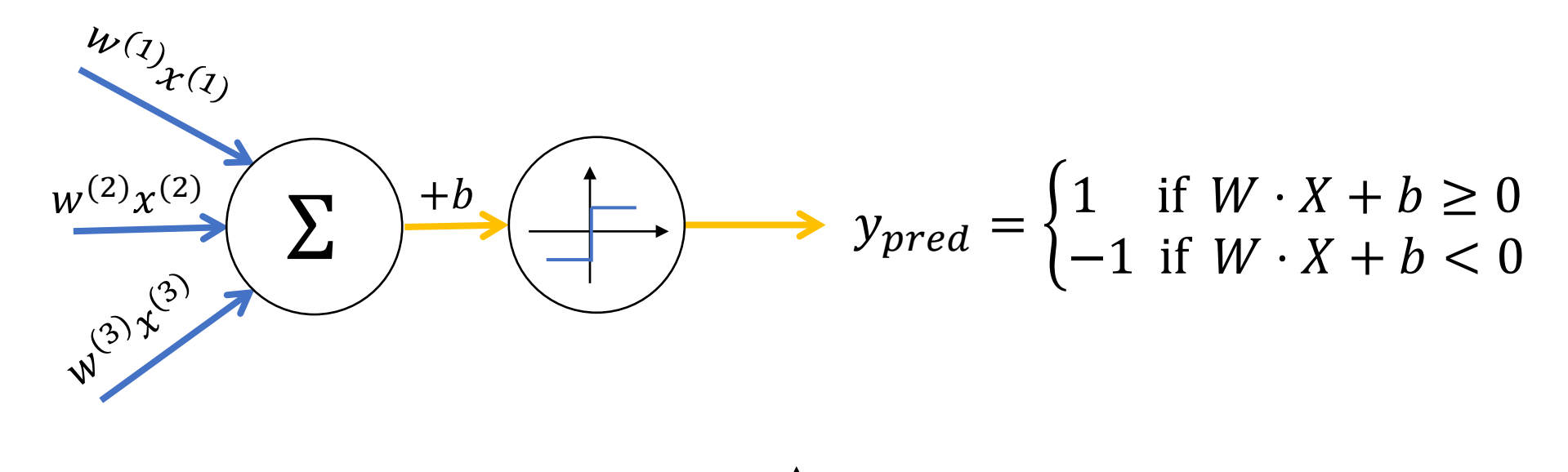

One more problem: This function  $\frac{1}{\sqrt{1-\frac{1}{n}}}$  is not differentiable!

We'll replace  $\frac{1}{x}$  with a continuous function, which will allow us to take the derivative of our loss function and apply Gradient Descent.

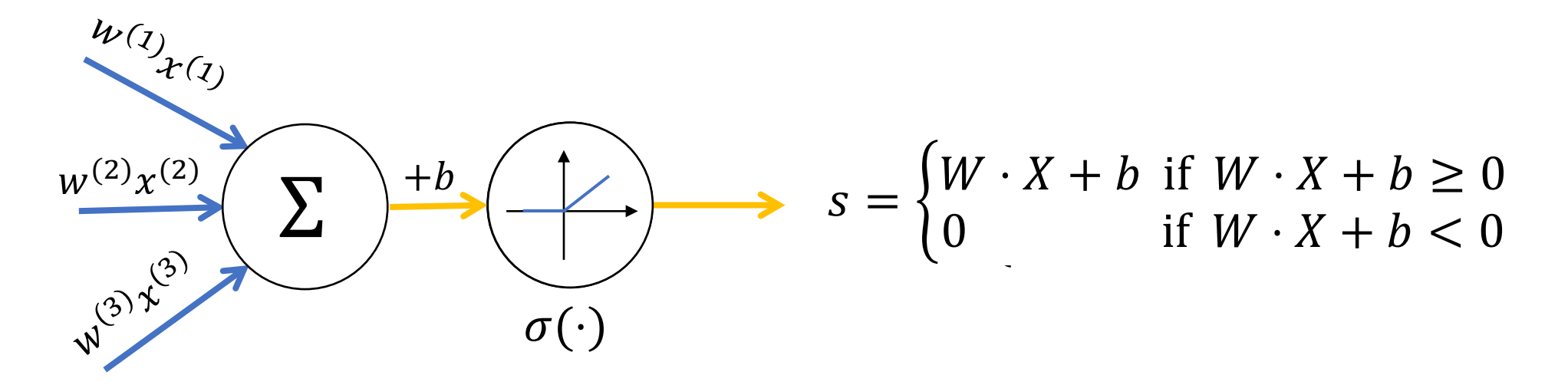

Our new function  $\sigma(\cdot)$  is called the **activation function**.

#### Activation functions

We will be using the **ReLU activation function** (Rectified Linear Unit). This is one of the most common choices in modern neural networks.

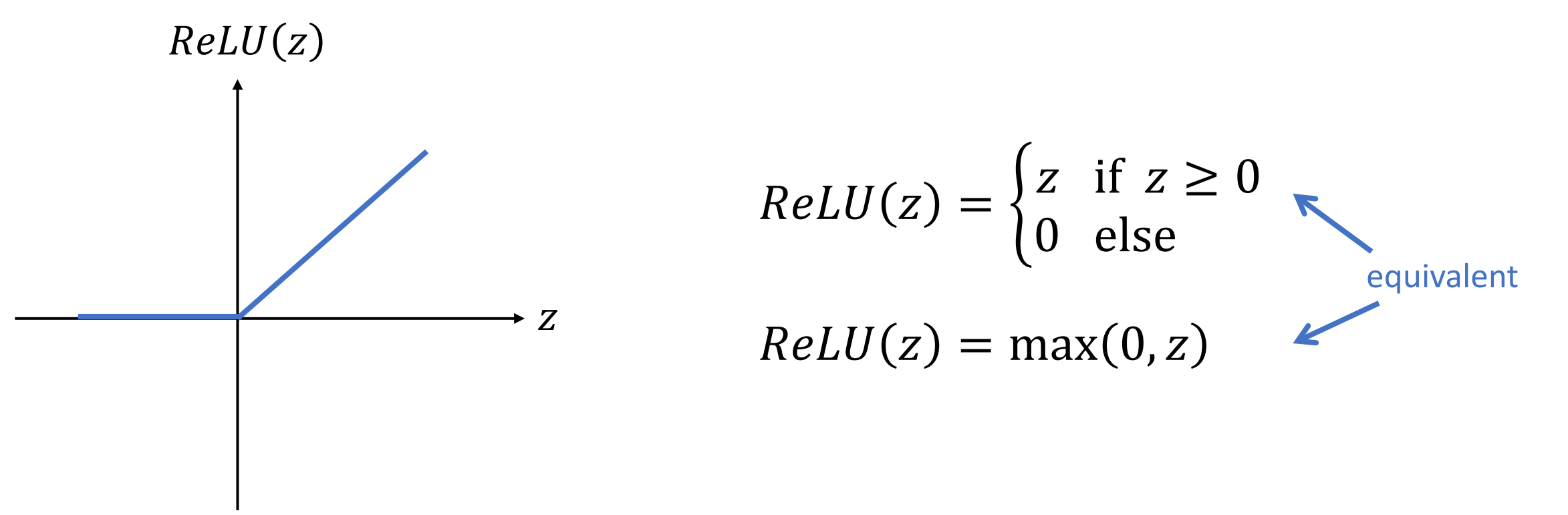

We can stack up multiple "neurons" made up of linear functions and activation functions. "hidden" layer value

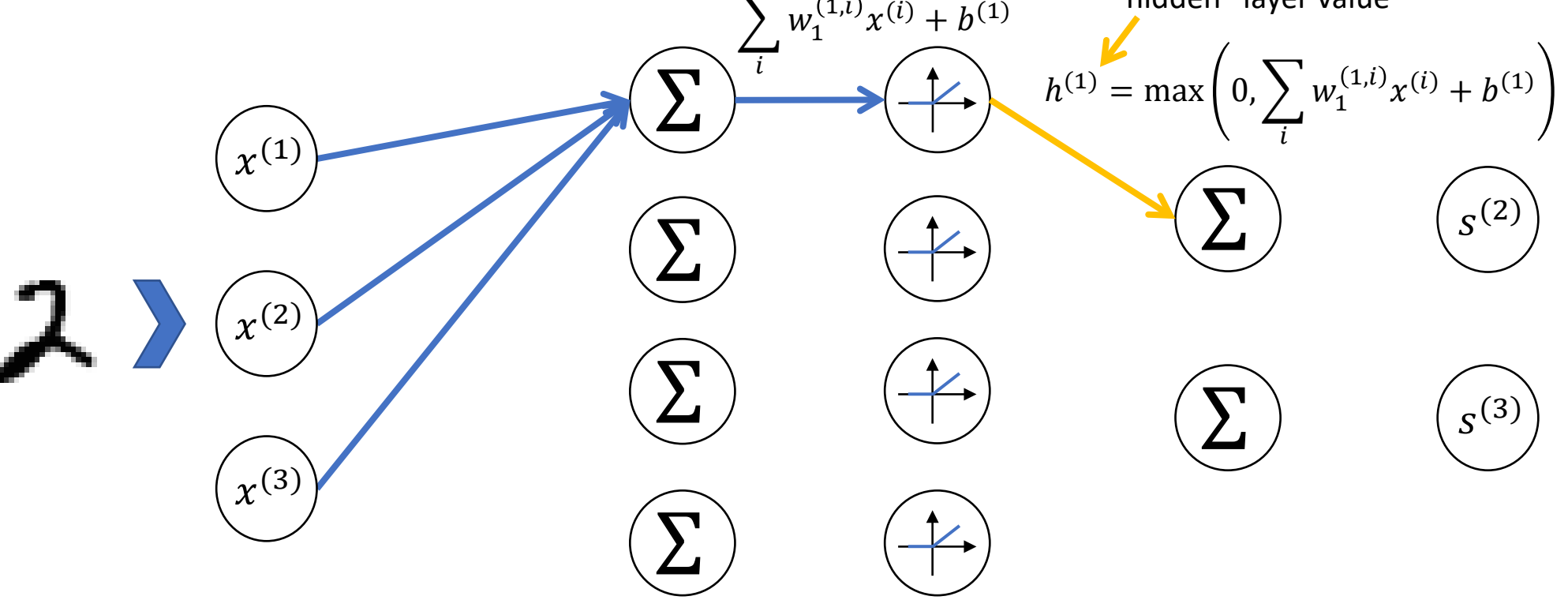

We can stack up multiple "neurons" made up of linear functions and activation functions.

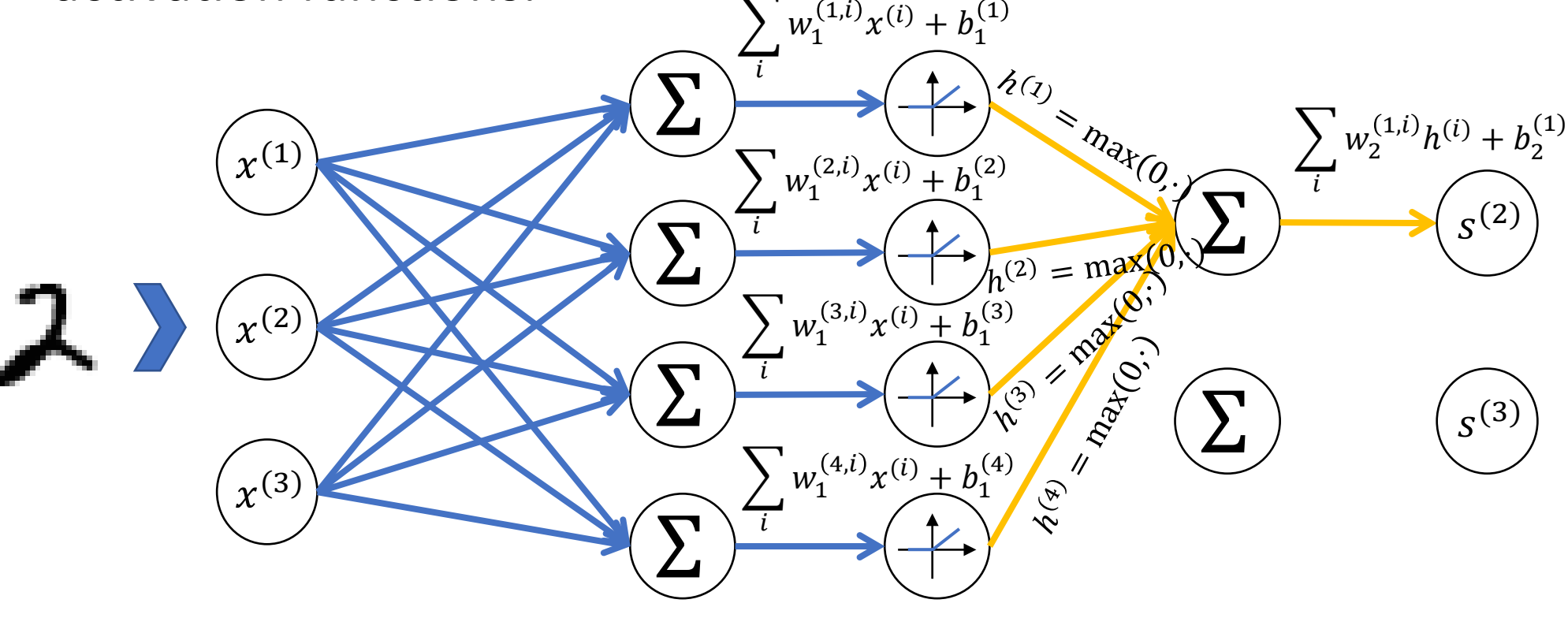

We can stack up multiple "neurons" made up of linear functions and activation functions.

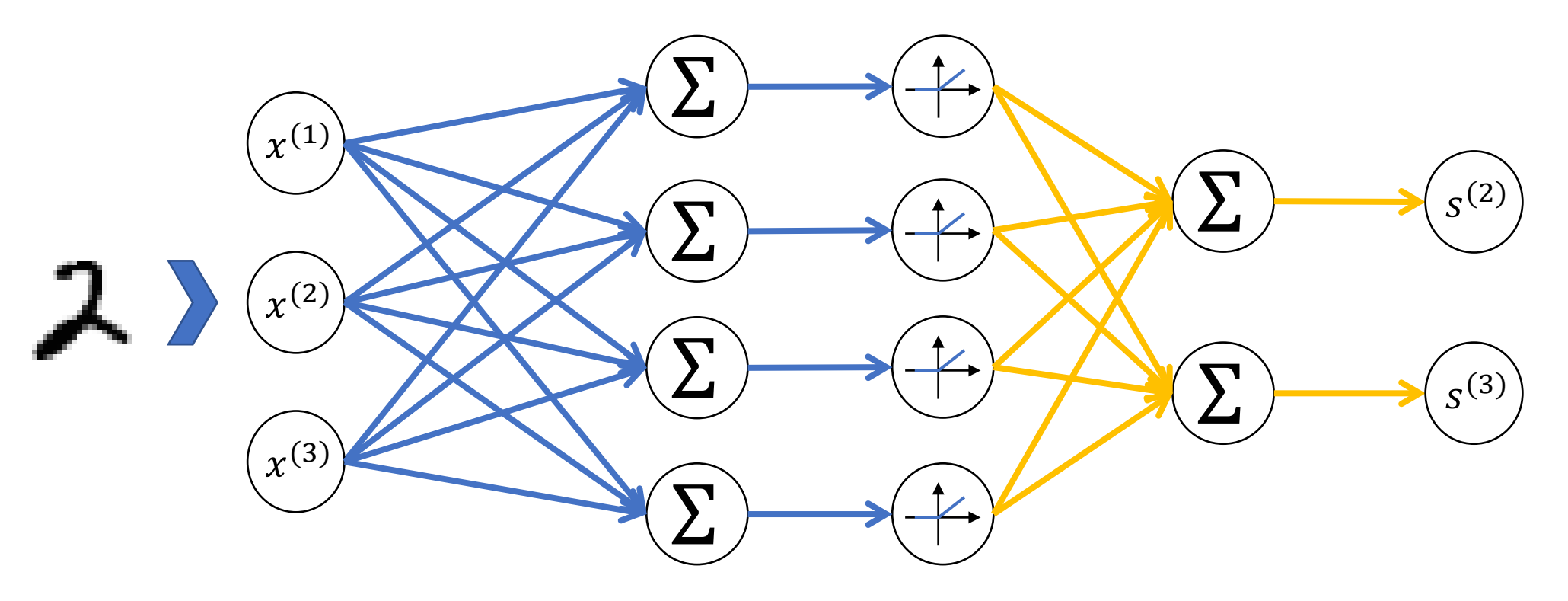

Our final two-layer neural network looks like this:

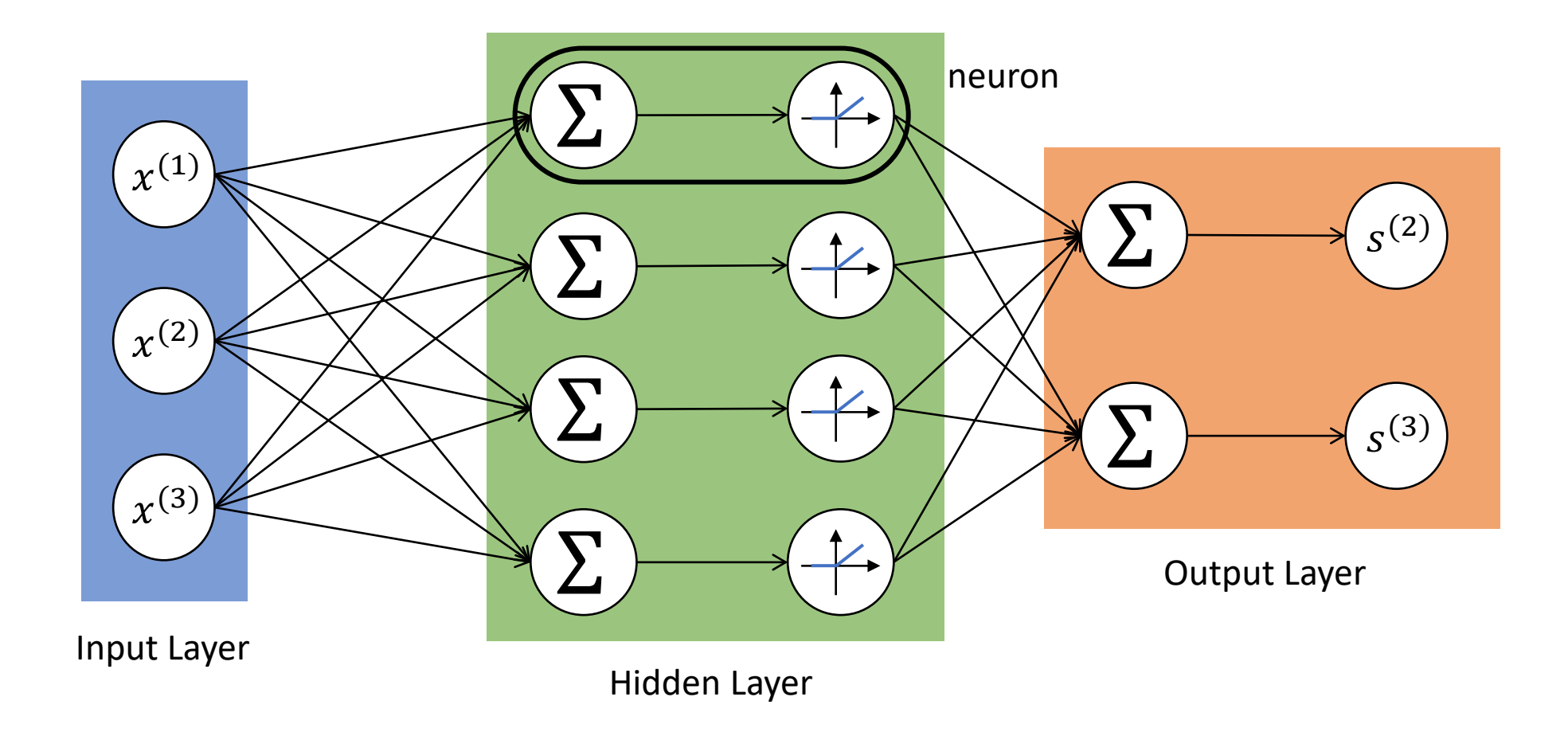

We call this a "fully connected" network because each node is connected to all nodes in the previous layer.

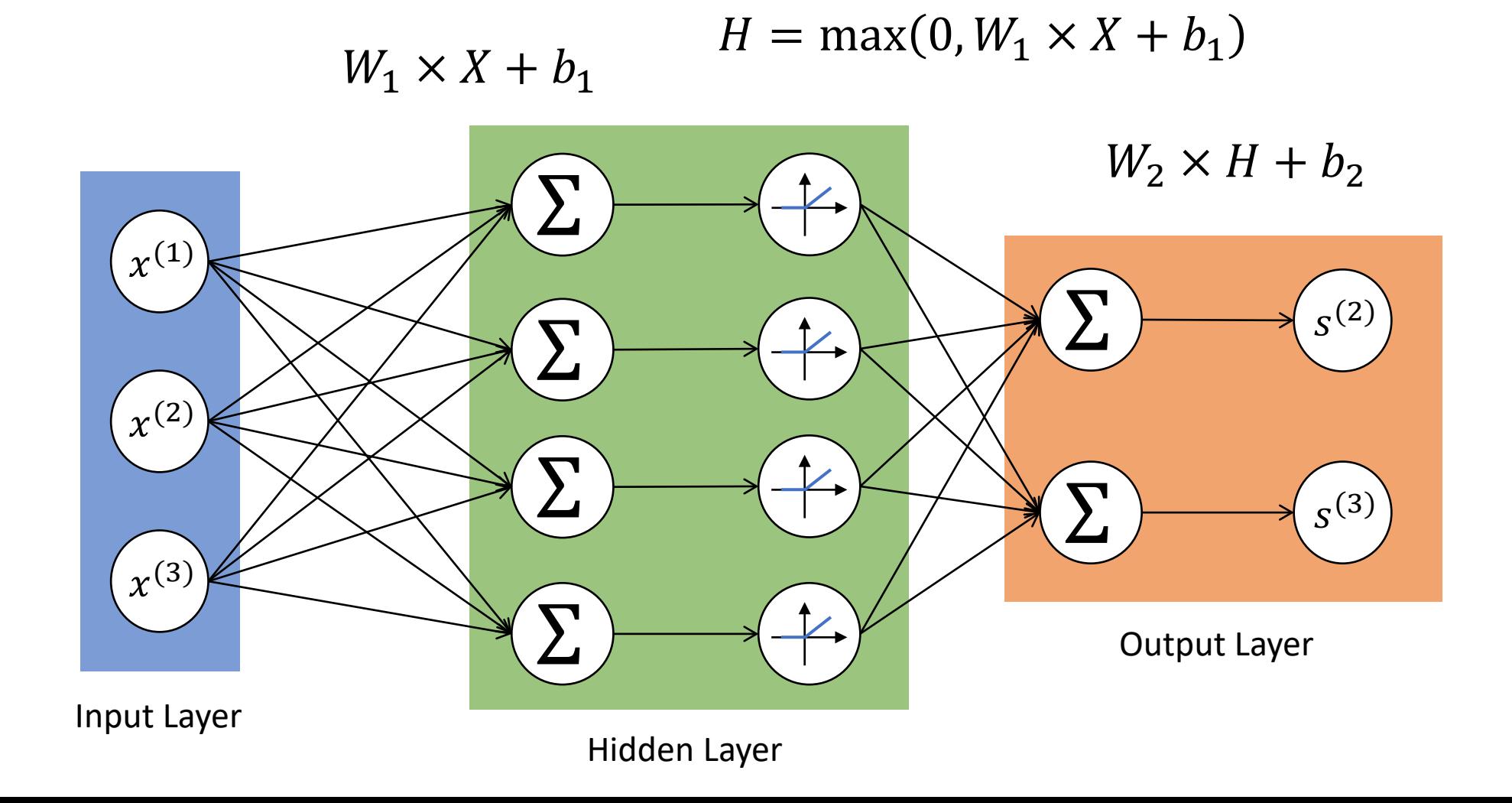

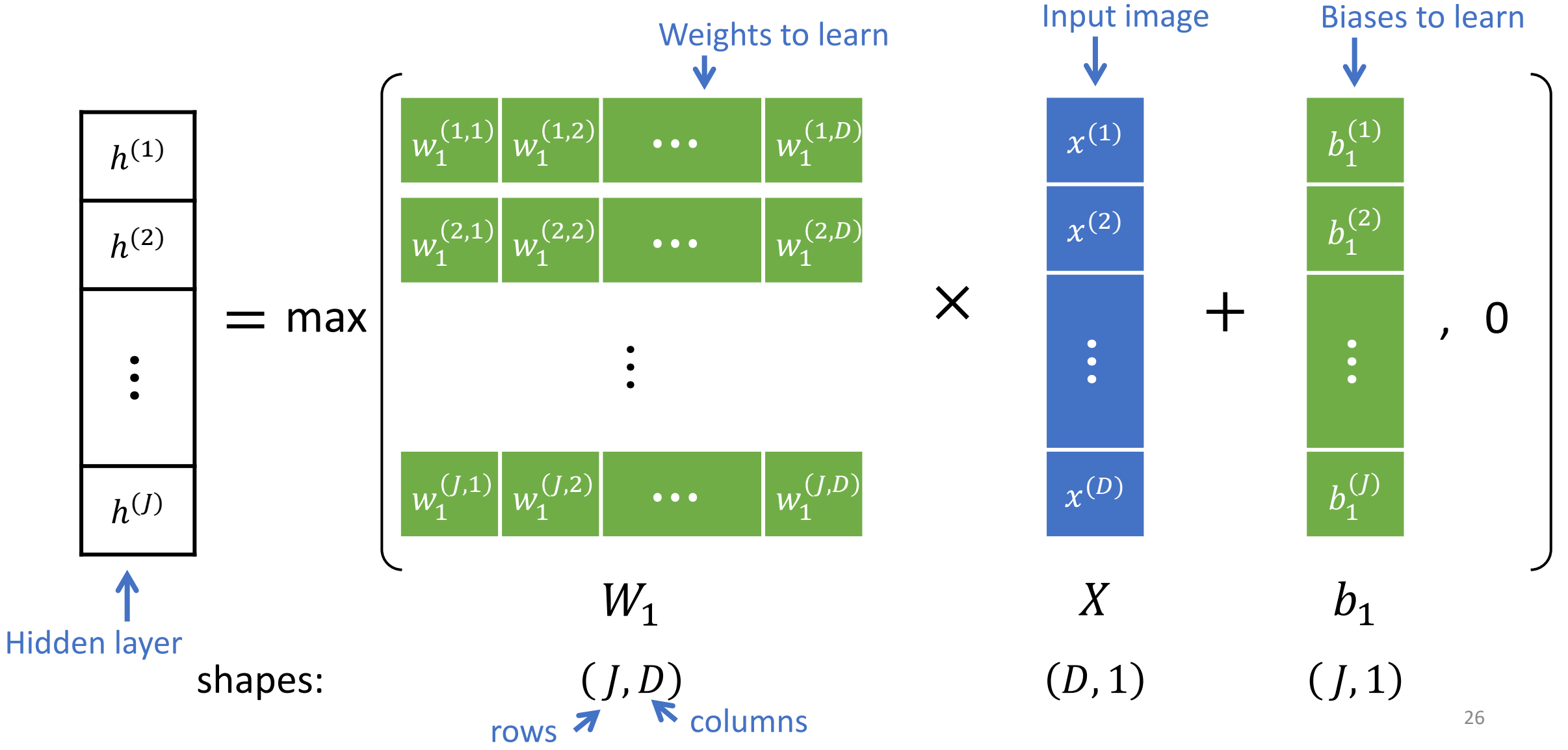

### Recall: Matrix Multiplication in Julia

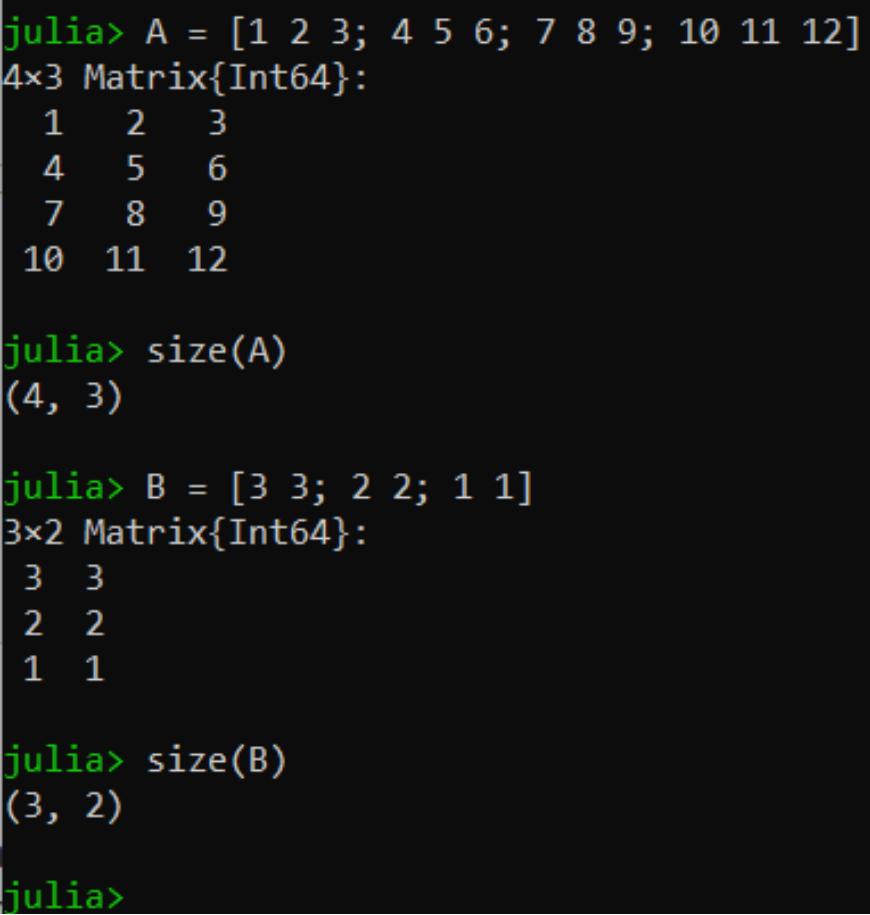

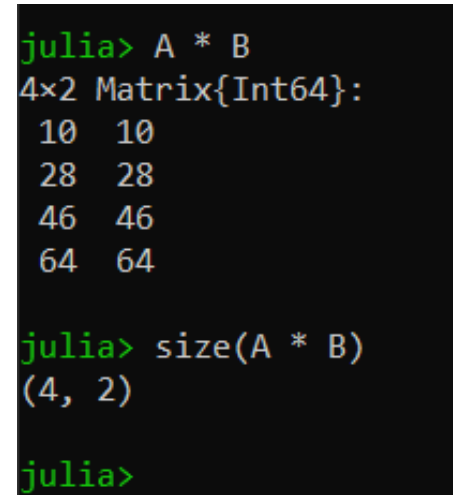

#### Legal!

The inner dimensions match:

 $(4, 3) \times (3, 2) \rightarrow (4, 2)$ 

## Recall: Matrix Multiplication in Julia

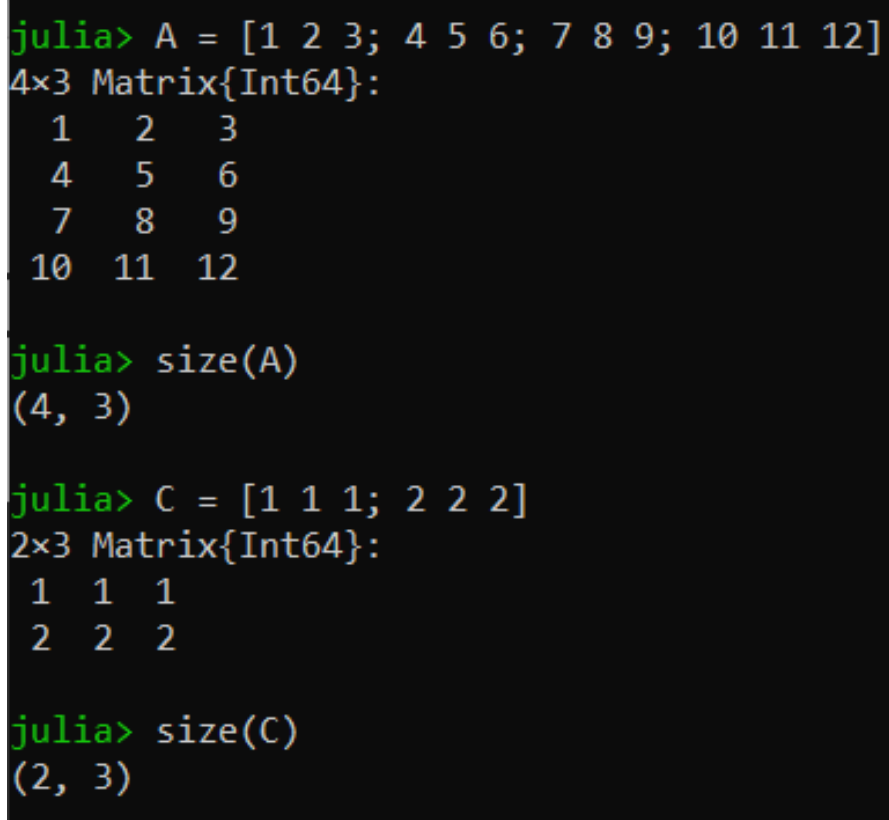

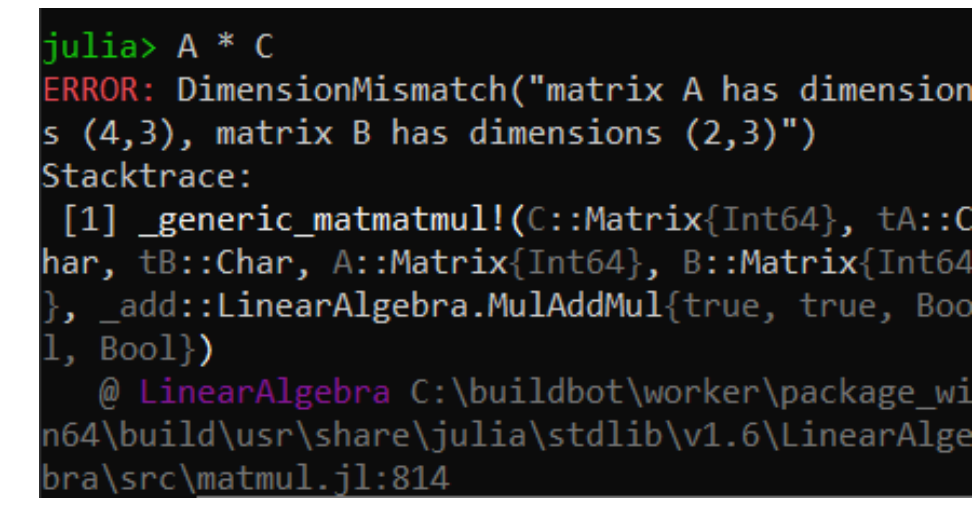

#### **Illegal** <sup>⊙</sup>

The inner dimensions don't match:

 $(4, 3) \times (2, 3) \rightarrow$  Fails!

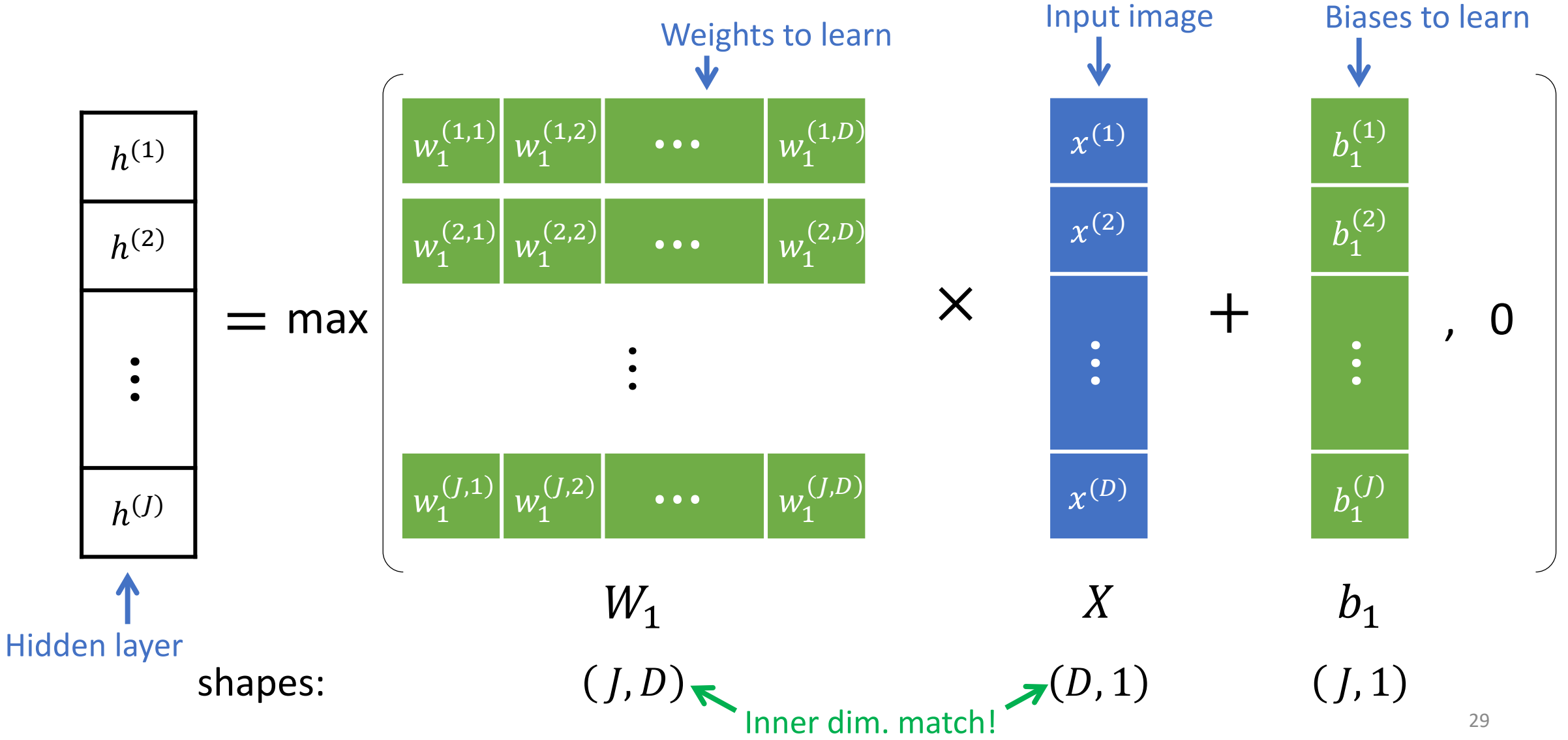

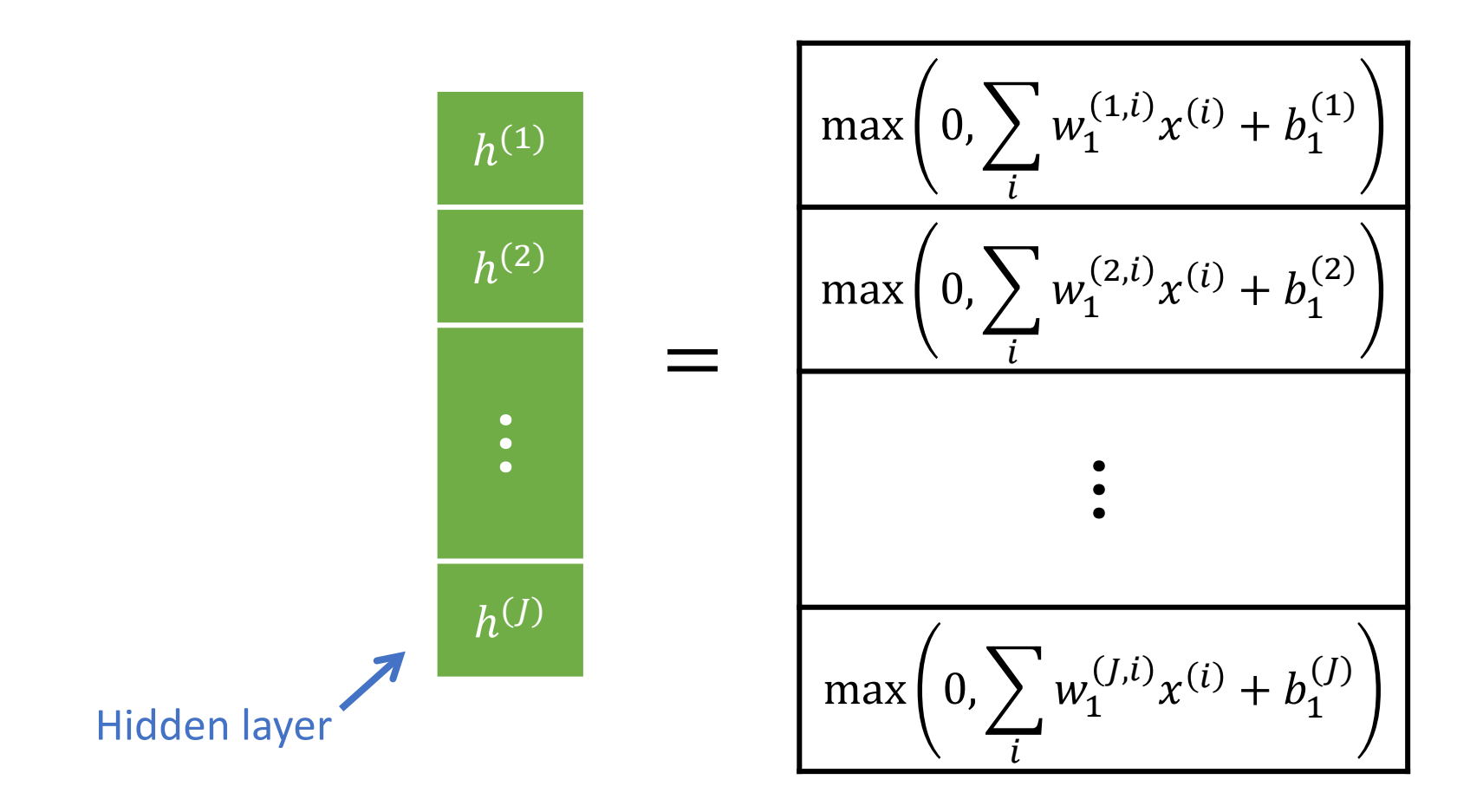

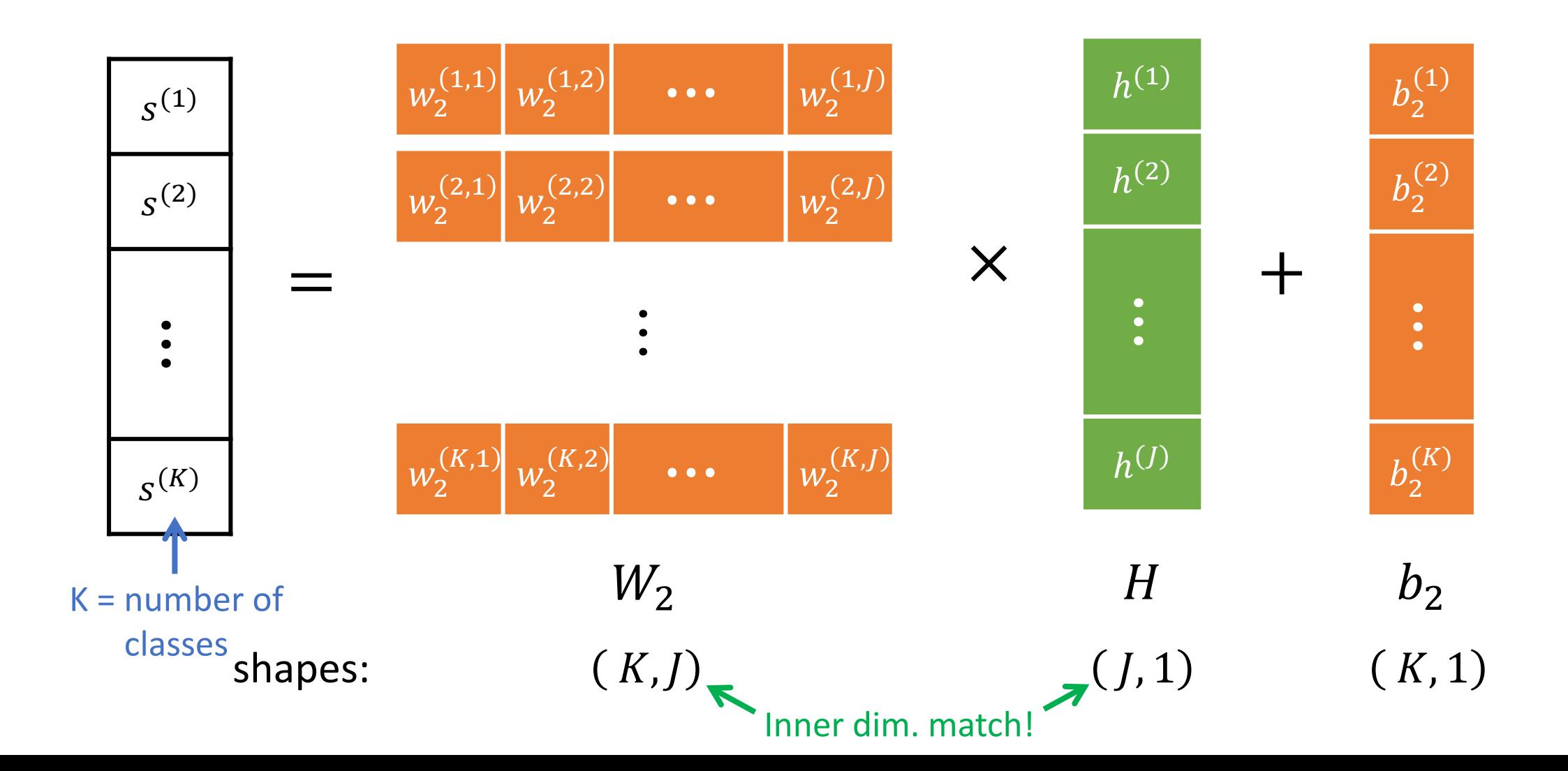

31

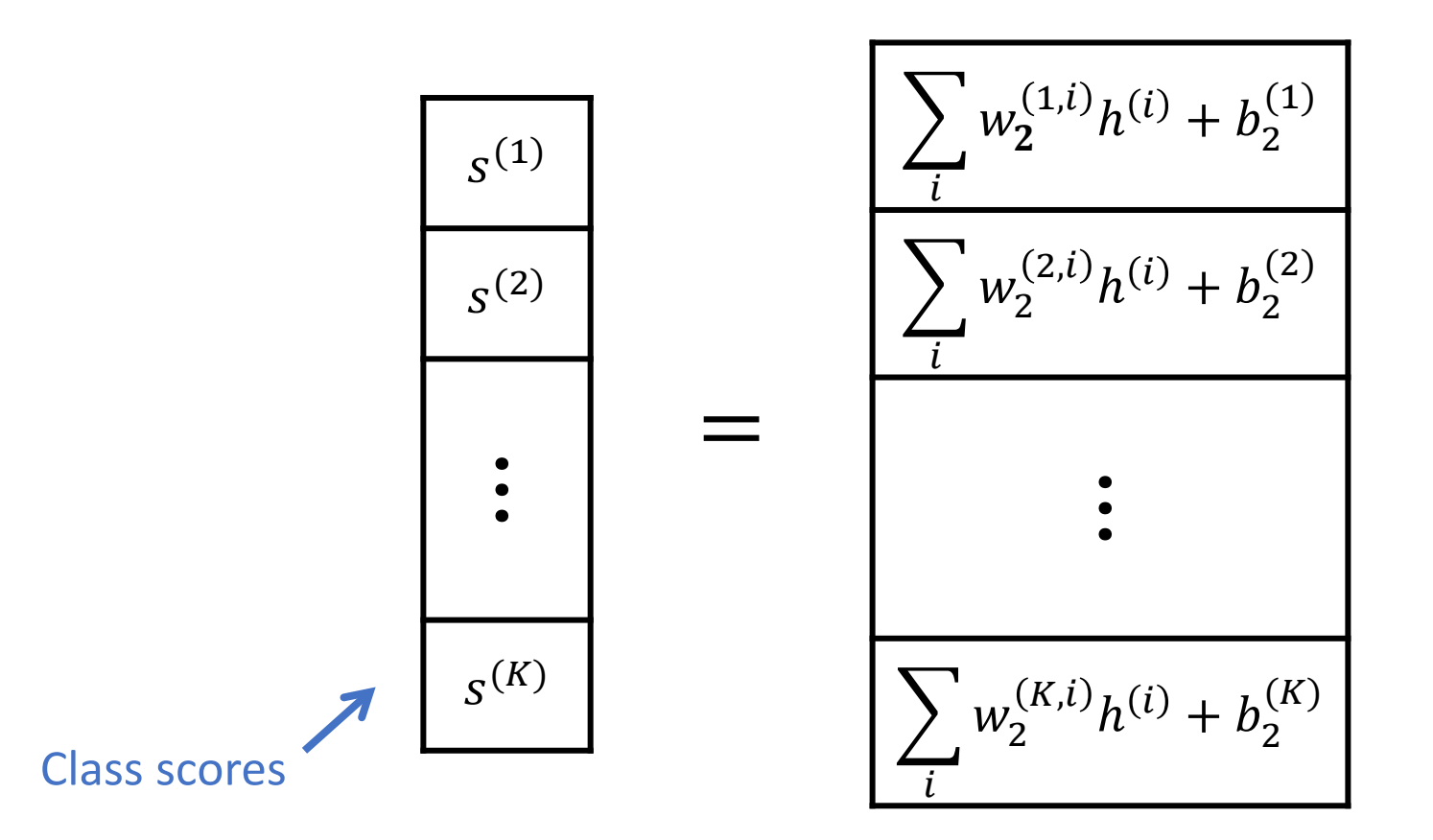

We can write a two-layer neural network as one big matrix multiplication:

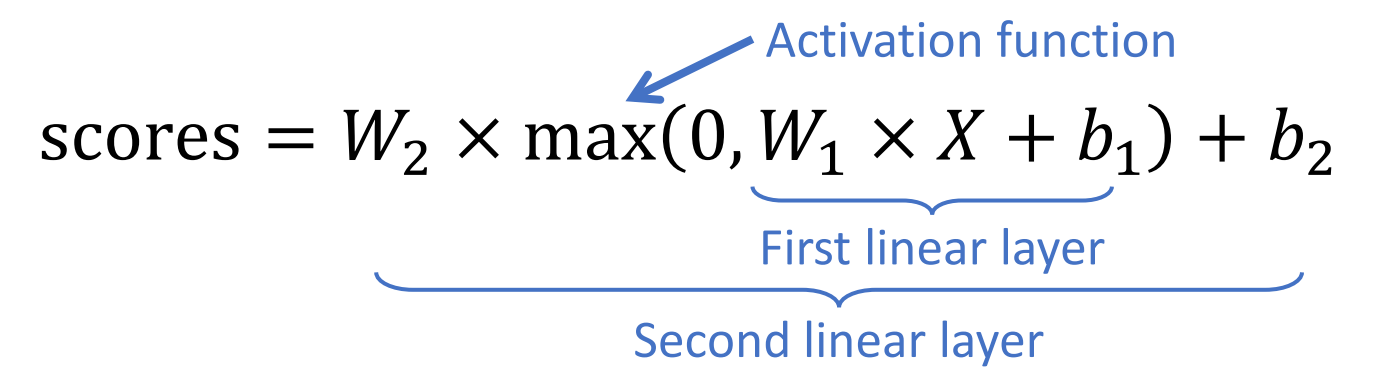

# Why do we need an activation function?

Let's look at our neural network equation:

$$
scores = W_2 \times \max(0, W_1 \times X + b_1) + b_2
$$

What if we removed the activation function?

$$
scores = W_2 \times (W_1 \times X + b_1) + b_2
$$
  
=  $(W_2 \times W_1) \times X + (W_2 \times b_1 + b_2)$   
This is still just a  
linear classifier!

 $0.2$  -0.5 0.1 2.0 9.1  $b_1$  $1.1$  0.7 -0.9 -0.2  $W_1$  $-0.2$  0.0 0.4 1.3 -27 7.3 -1.9 1.0 0.9 2.1 2.1 0.8 0.9 0.0 1.4 -32  $b<sub>2</sub>$  $0.6$  0.7 -0.1 -0.6  $W_2$  0.3 -0.3 2.2 -1.2 19 14

Parameters:

Image:

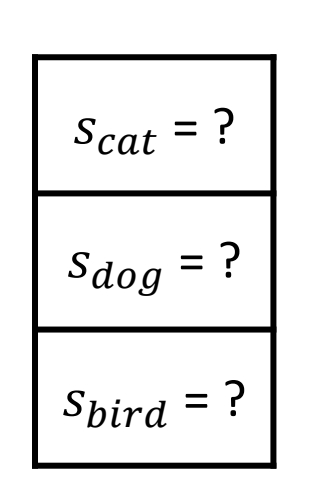

**24 2** Pixel values

**56 231**

Find the class scores!

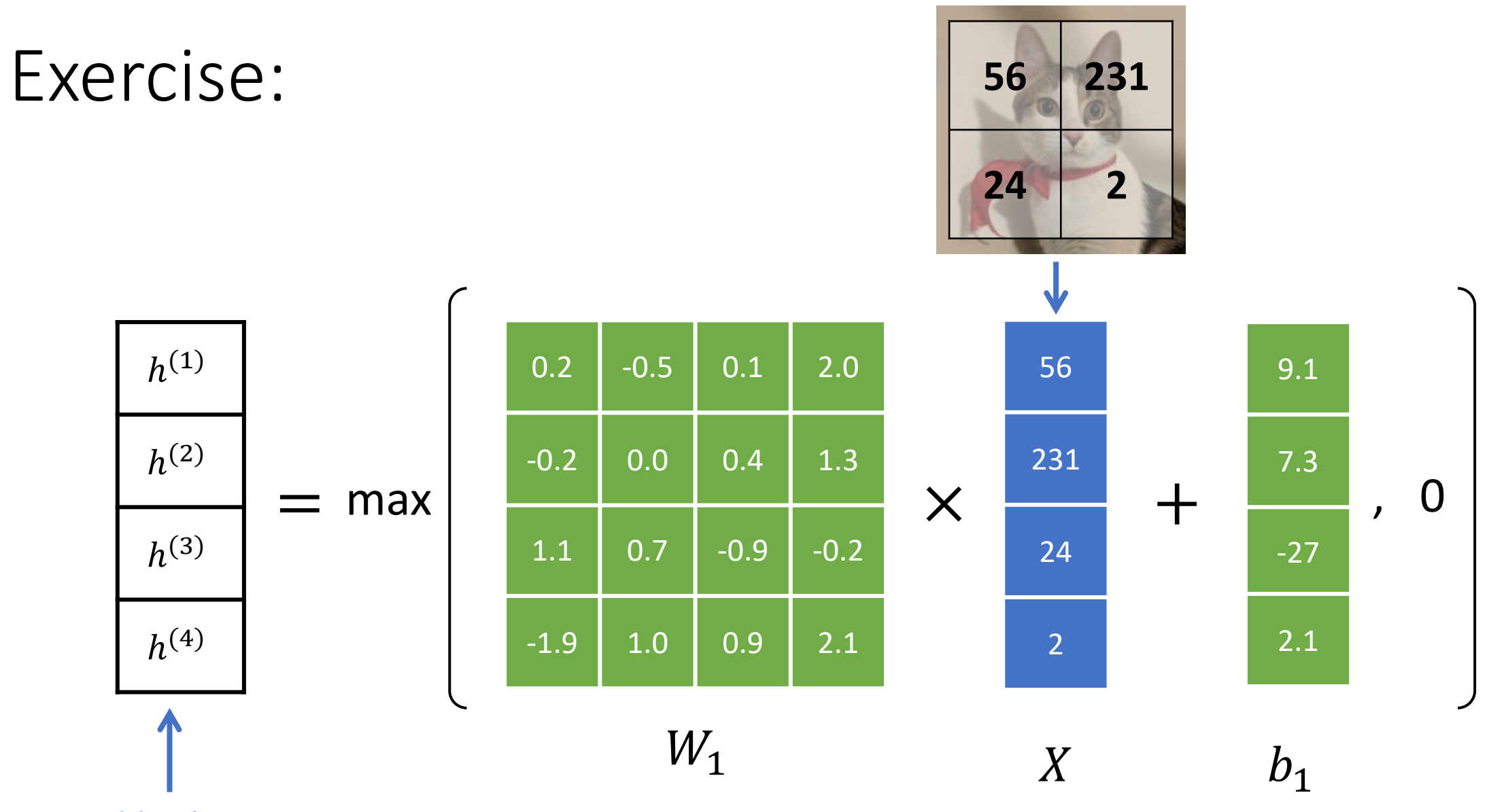

Hidden layer

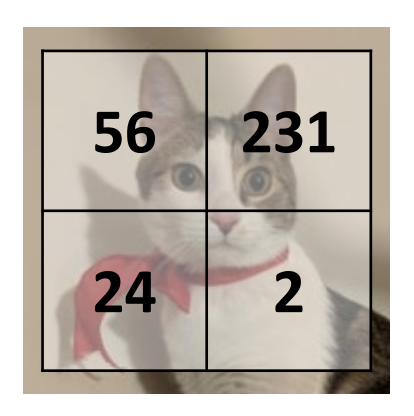

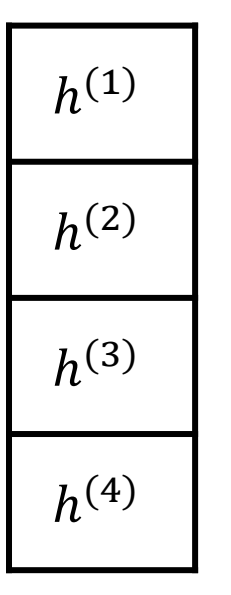

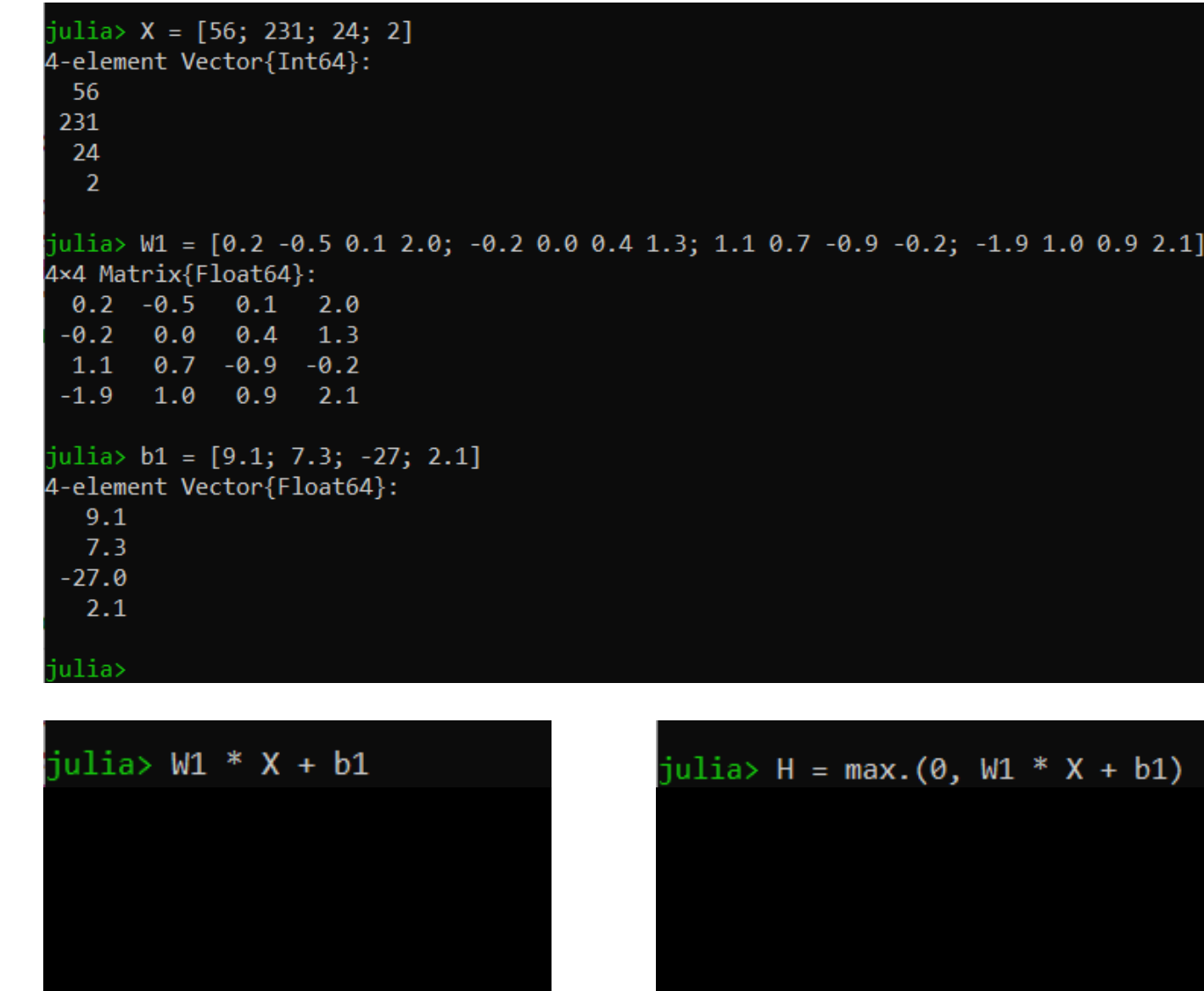

julia>

 $H = \max(0, W_1 \times X + b_1)$ 

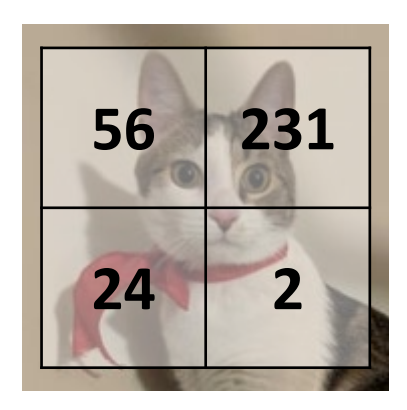

$$
h^{(1)} = 0
$$
  

$$
h^{(2)} = 8.3
$$
  

$$
h^{(3)} = 174.3
$$
  

$$
h^{(4)} = 152.5
$$

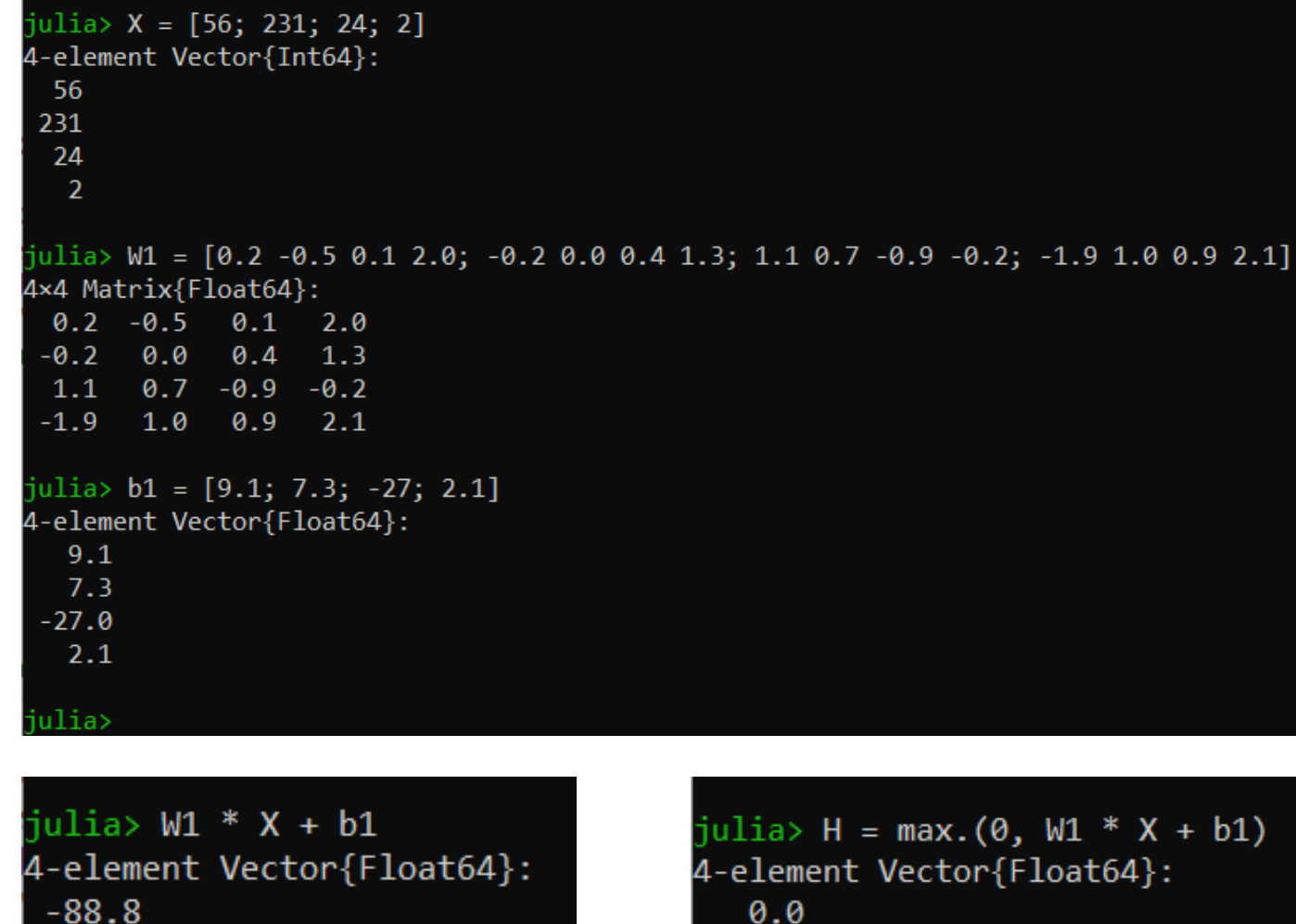

8.29999999999999

174.29999999999998

152.5

julia>

8.299999999999999

174.2999999999998

152.5

38

**56 231 24 2** Pixel values

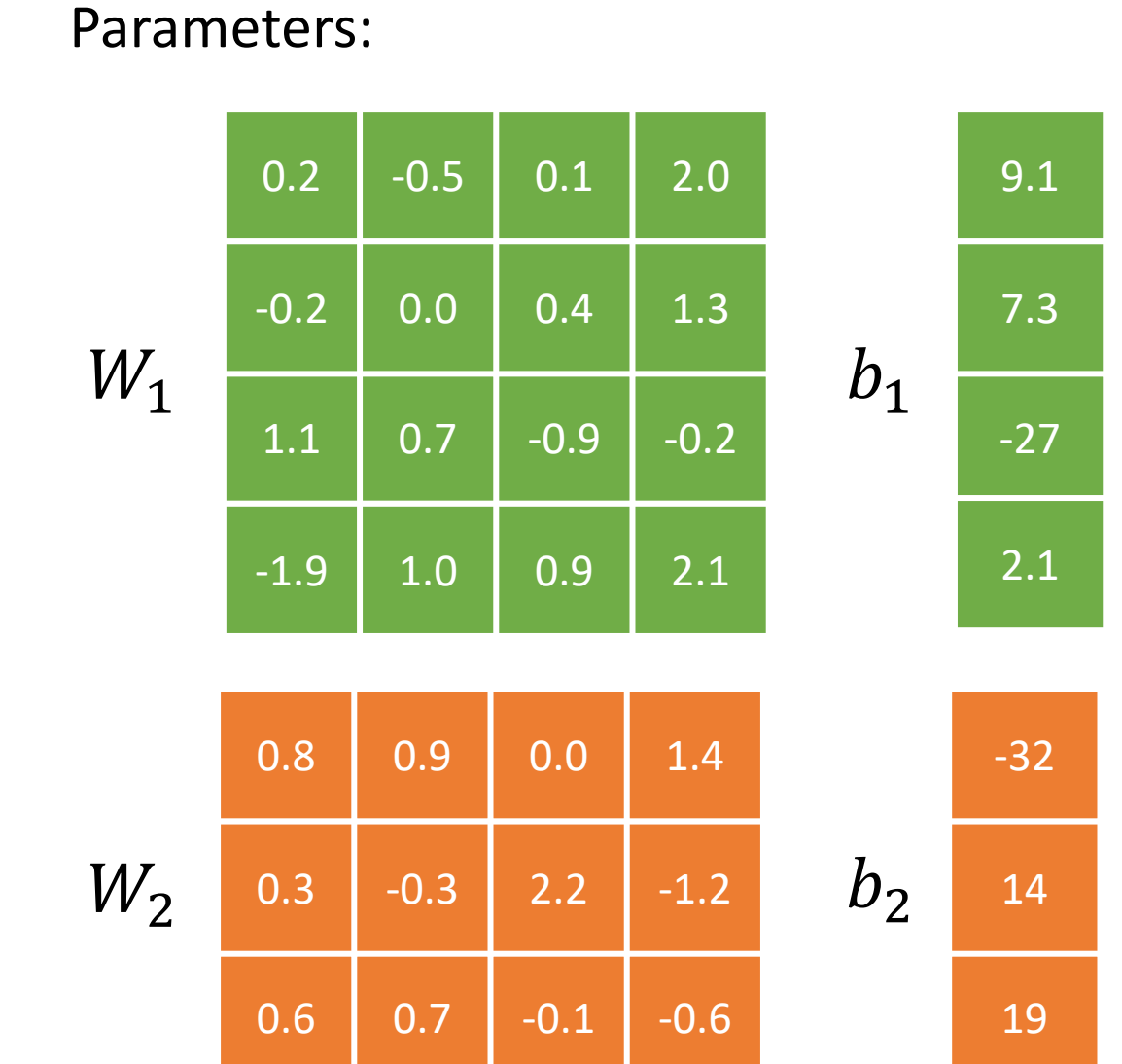

Image:

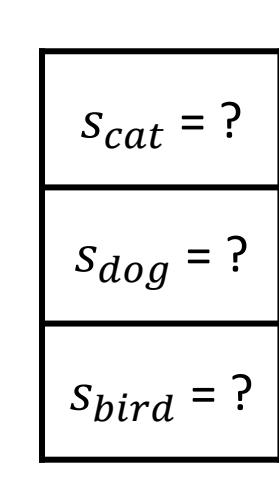

#### Exercise: **<sup>56</sup> <sup>231</sup>**

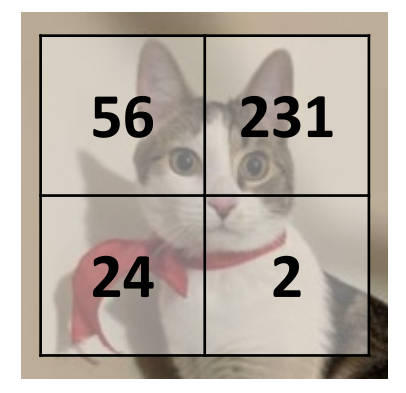

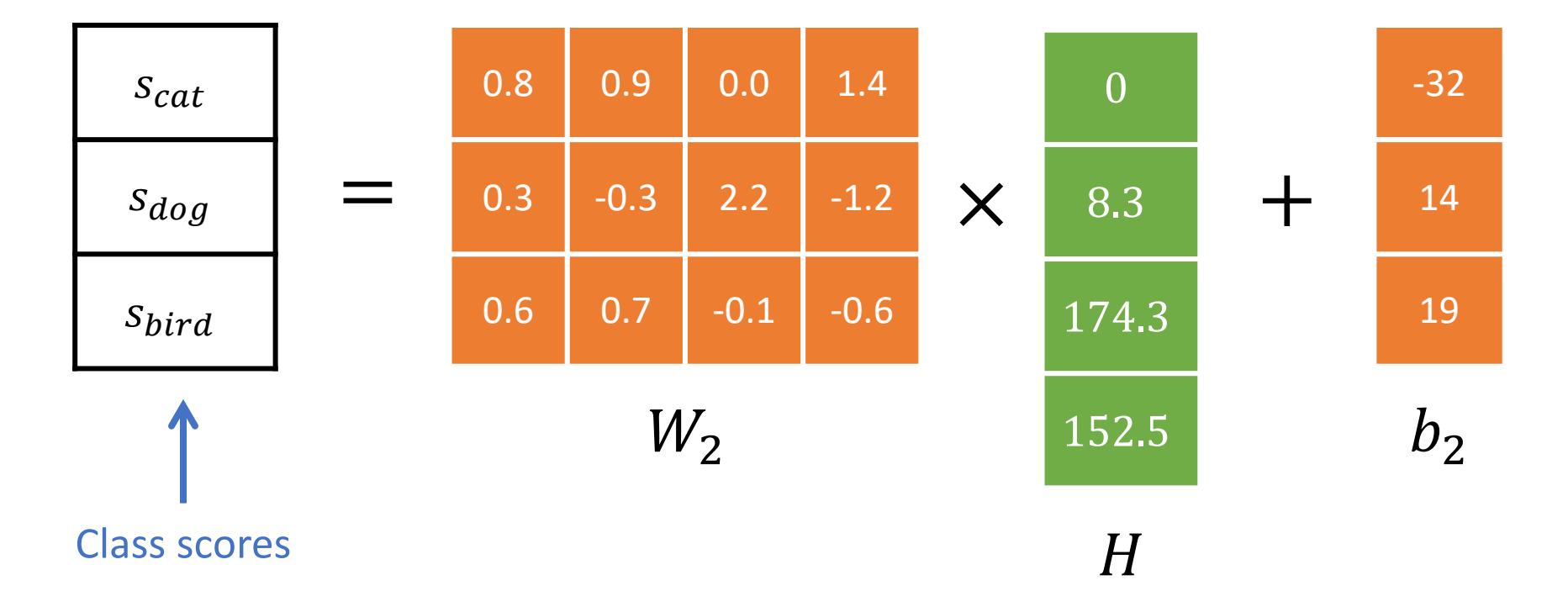

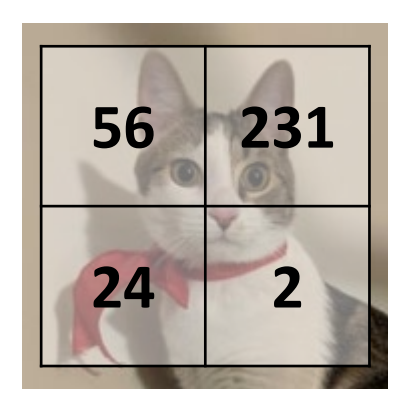

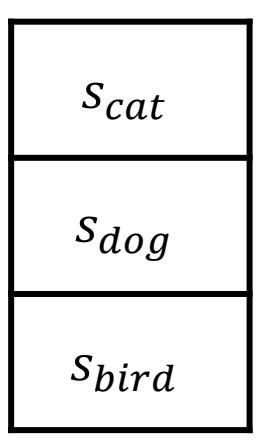

julia> W2 = [0.8 0.9 0.0 1.4; 0.3 -0.3 2.2 -1.2; 0.6 0.7 -0.1 -0.6] 3×4 Matrix{Float64}:  $0.8$  0.9 0.0 1.4  $0.3 -0.3$  2.2 -1.2  $0.6$   $0.7$   $-0.1$   $-0.6$ julia> b2 = [-32; 14; 19] 3-element Vector{Int64}:  $-32$ 14 19

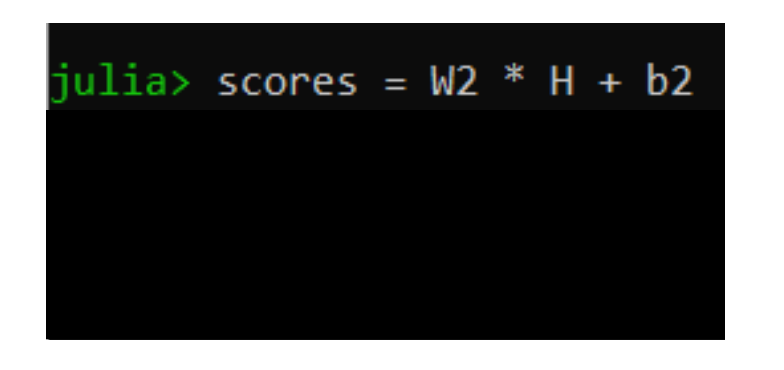

 $W_2 \times H + b_2$ 

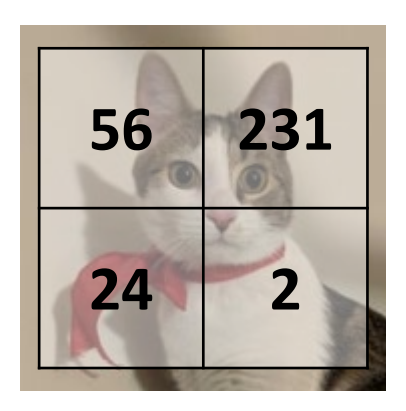

julia> W2 = [0.8 0.9 0.0 1.4; 0.3 -0.3 2.2 -1.2; 0.6 0.7 -0.1 -0.6] 3×4 Matrix{Float64}:  $0.8$  0.9 0.0 1.4  $0.3 - 0.3$  2.2 -1.2  $0.6$   $0.7$   $-0.1$   $-0.6$ julia> b2 = [-32; 14; 19] 3-element Vector{Int64}:  $-32$ 14 19

$$
s_{cat} = 188.97
$$
  

$$
s_{dog} = 211.97
$$
  

$$
s_{bird} = -84.12
$$

 $i$ ulia> scores = W2 \* H + b2 3-element Vector{Float64}: 188.97 211.96999999999997 -84.11999999999999

julia> argmax(scores) julia>

#### <sup>=</sup> <sup>−</sup>84.12 Predicted class: **2 = dog**

This is a **two-layer** neural network (the input layer isn't counted).

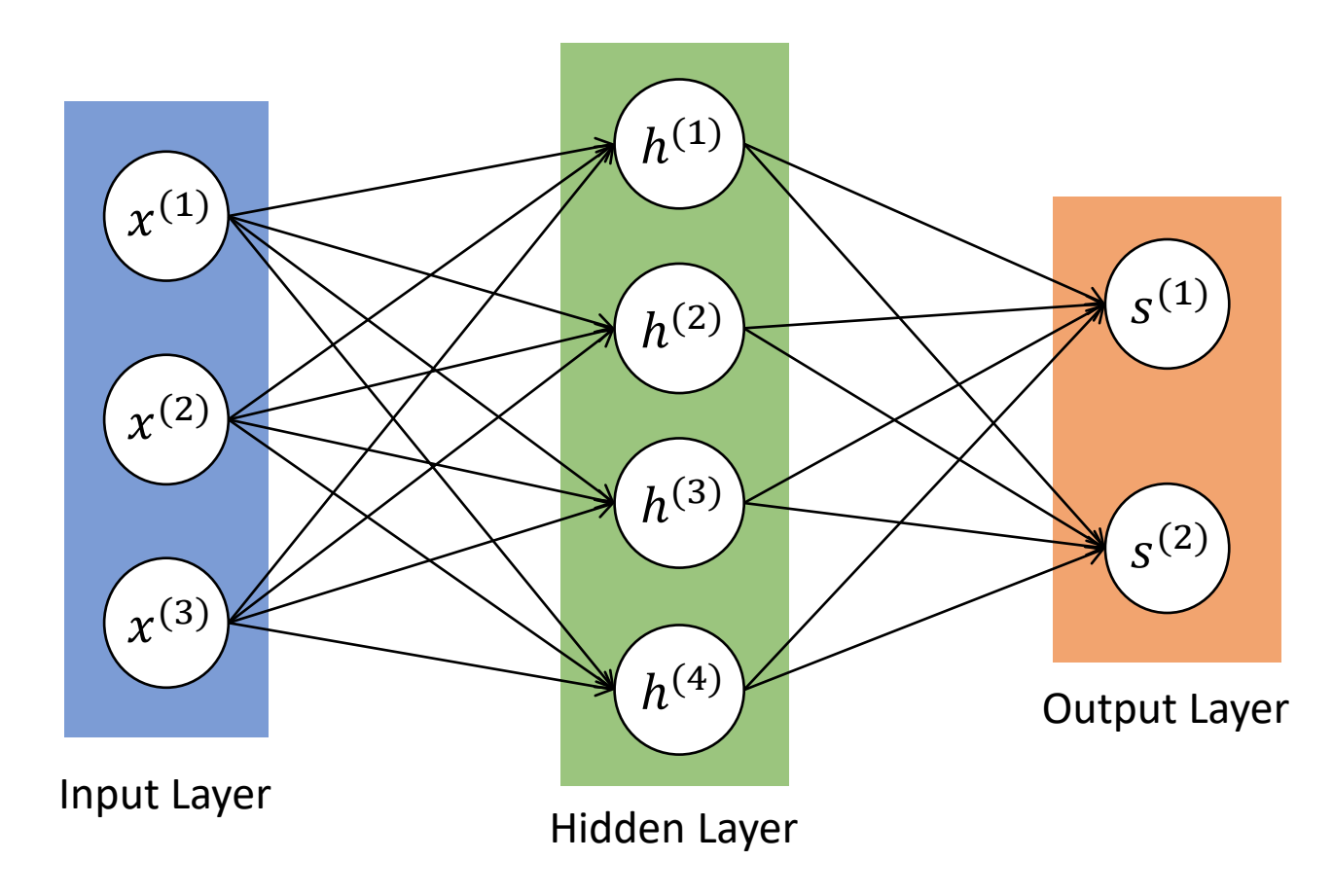

Parameters to learn:  $W_1$ ,  $W_2$ ,  $b_1$ ,  $b_2$ 

scores =  $W_2 \times \max(0, W_1 \times X + b_1) + b_2$ 

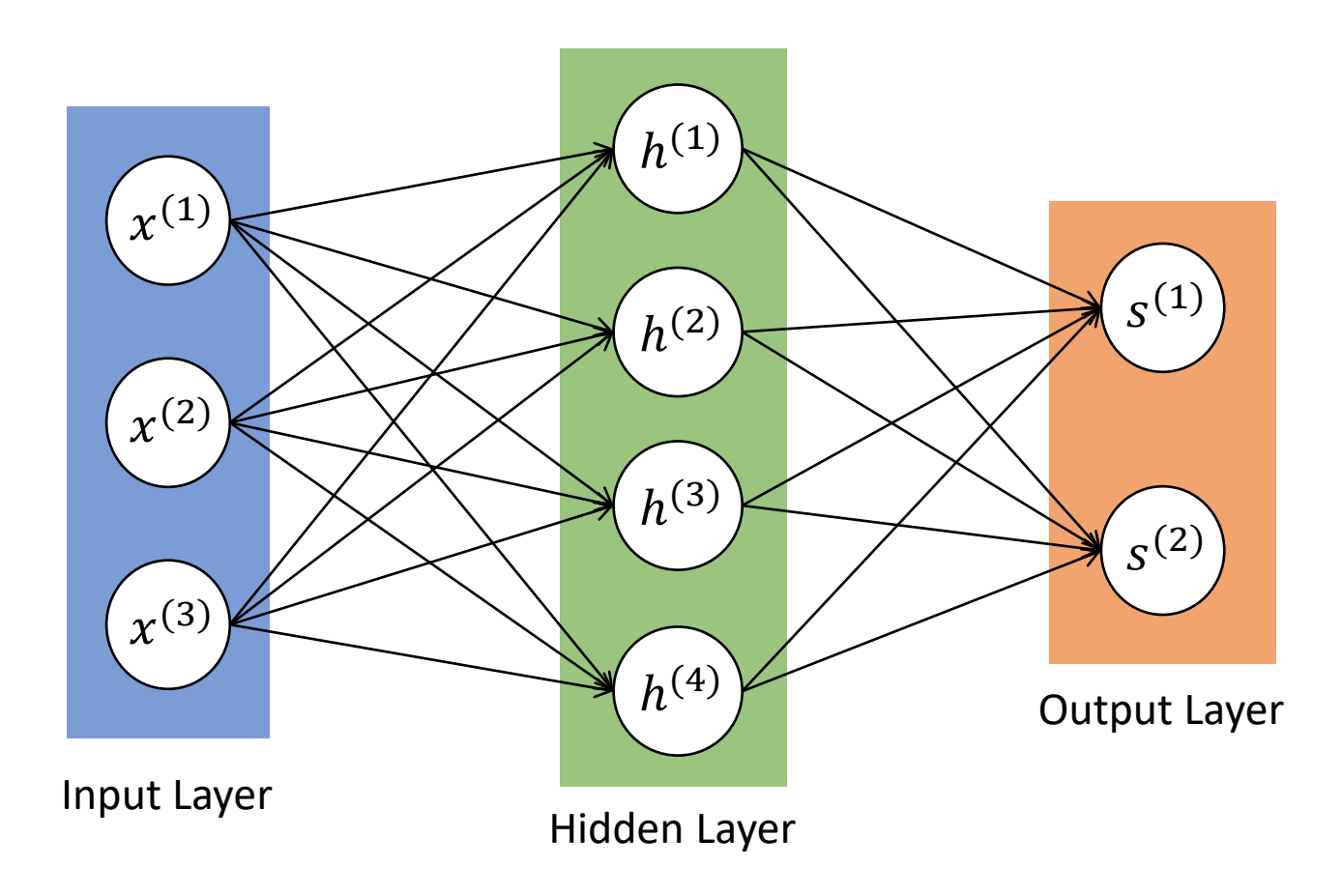

A three-layer neural network looks like this:

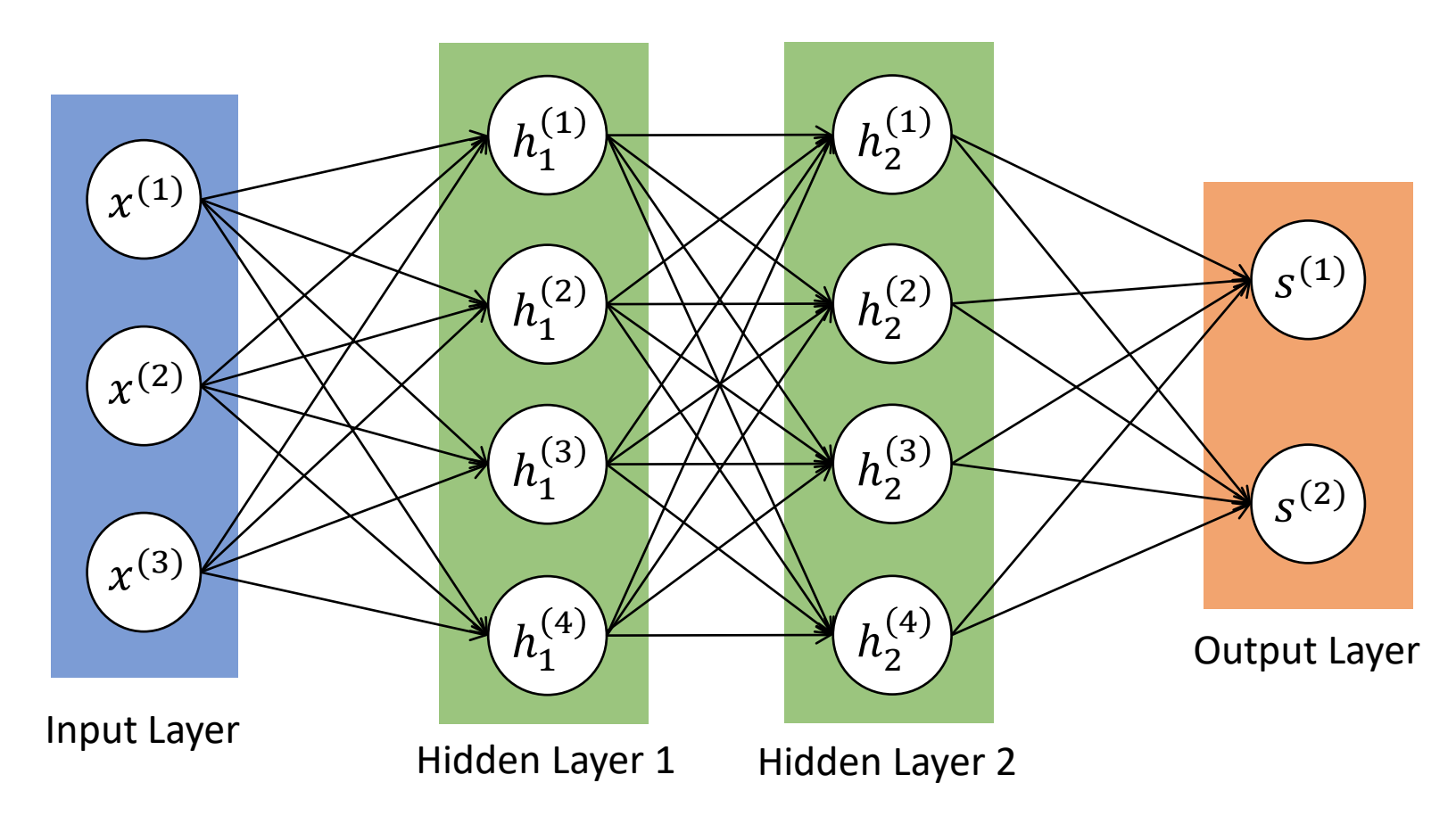

Parameters to learn:  $W_1, W_2, W_3, b_1, b_2, b_3$ 

scores =  $W_3 \times \max(0, W_2 \times \max(0, W_1 \times X + b_1) + b_2) + b_3$ 

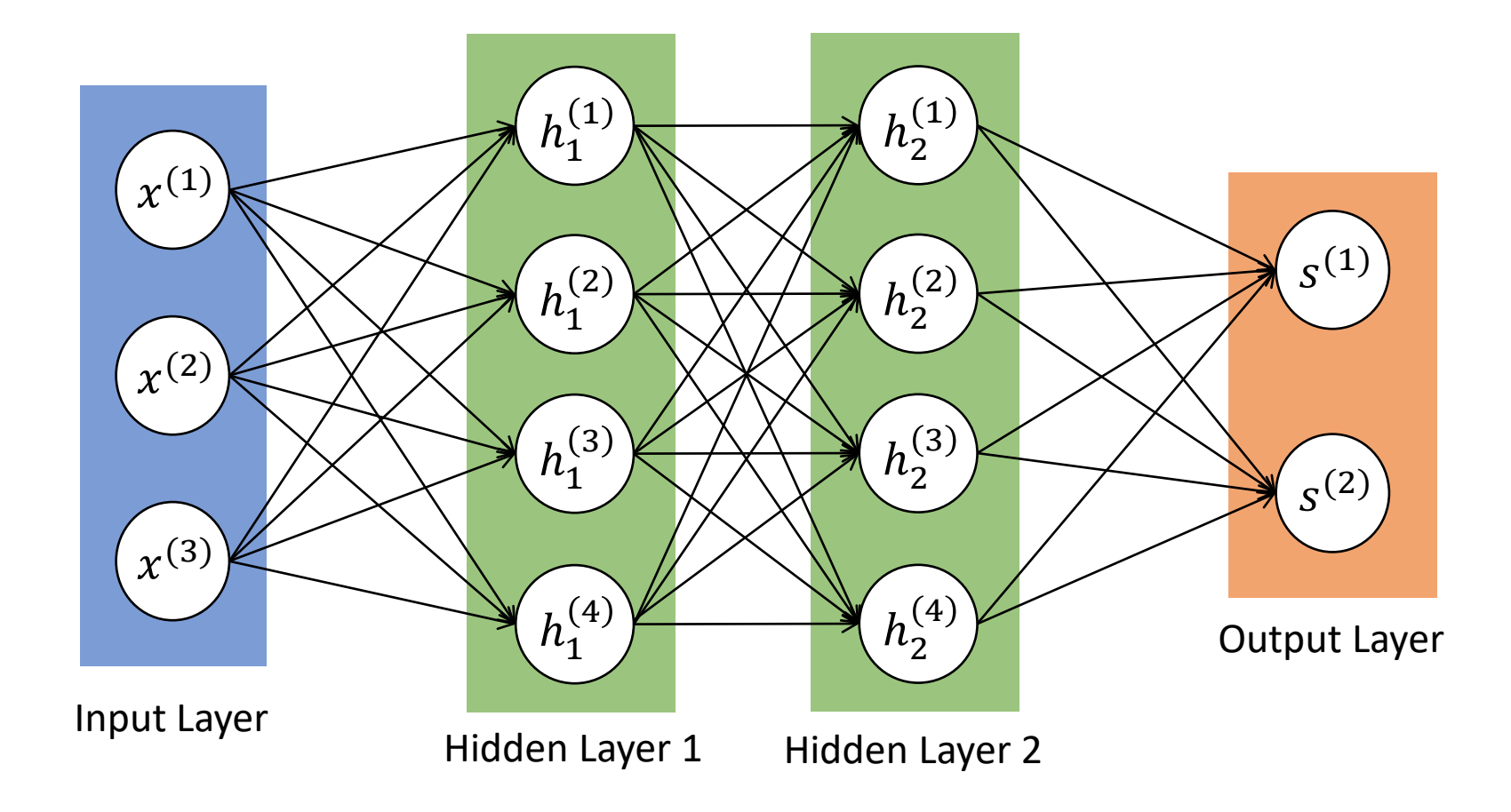

#### Deep Neural Networks

The **number of hidden layers** and the **size of each hidden layer** are hyperparameters we need to pick.

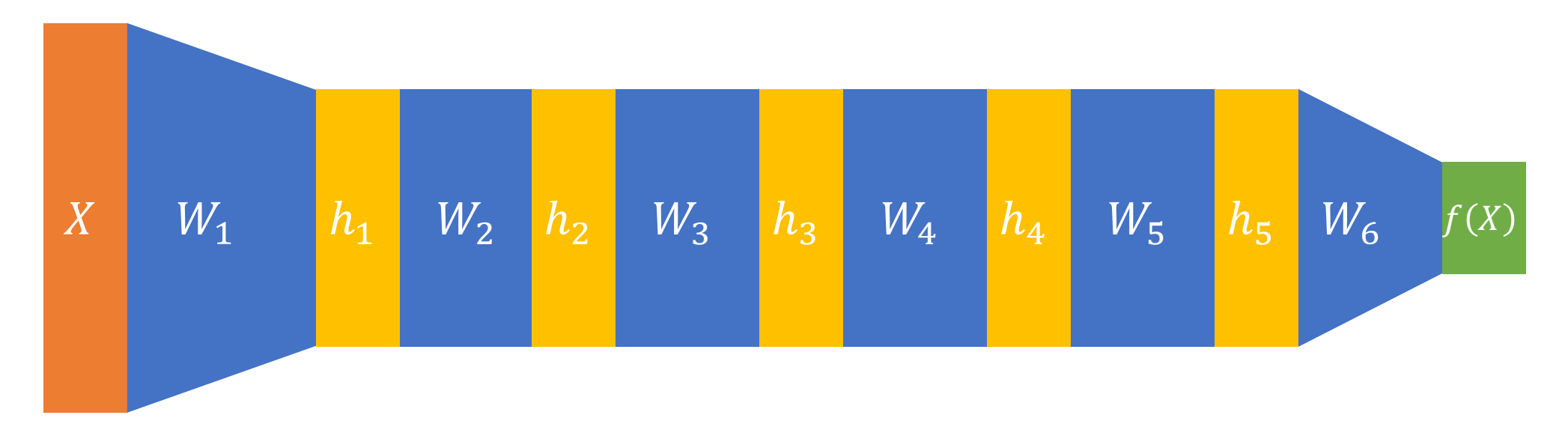

Back to Project 4…

#### P4.3: Forward Pass

We call the computation of the scores the **forward pass** because we are moving *forward* through the graph.

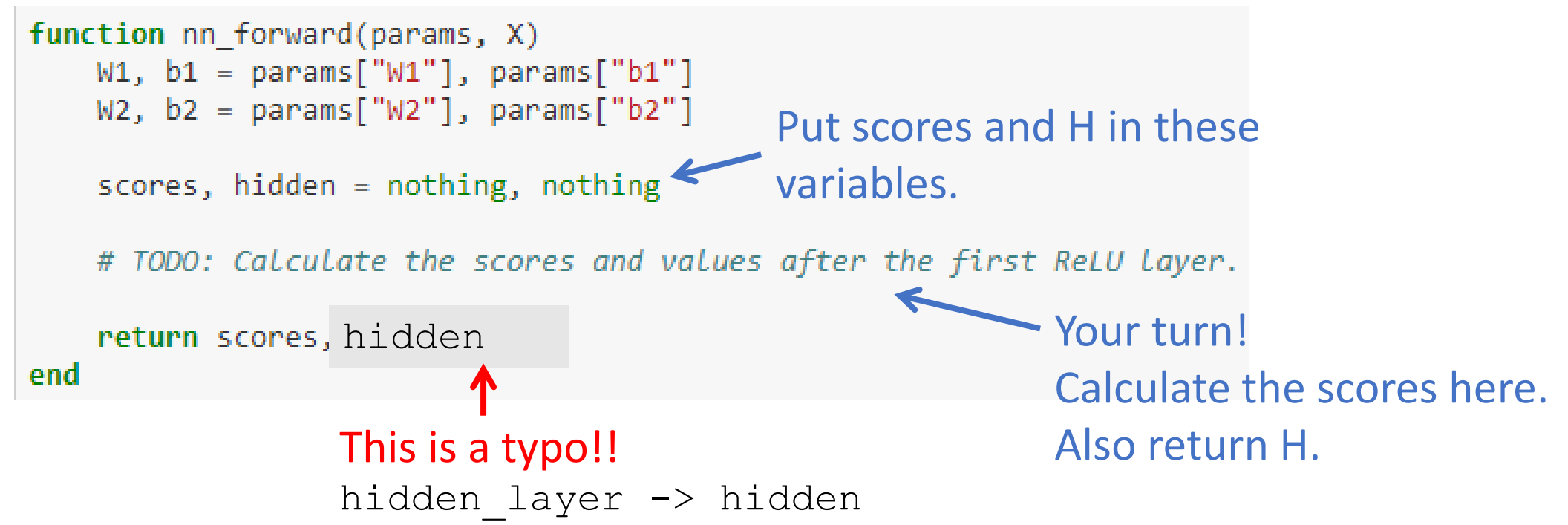

#### Loss Function

We already have a function to tell us how good we are doing at classifying our images: the SVM loss!

Incorrect class score  $\sim$ 

$$
L = \sum_{\forall i \backslash y} \left\{ \begin{aligned} f_i(X) + \Delta - f_y(X) & \text{if } f_y(X) < f_i(X) + \Delta \\ 0 & \text{otherwise} \end{aligned} \right.
$$

In English: For each incorrect class, add its loss to the total, if it wasn't less than the correct class by the margin.

We will reuse the same loss function as for the linear classifier!

# Regularization

We will apply regularization to the weight matrix just like in the linear classifier.

But this time, we have two weight matrices!

$$
L_{reg}(W_1, W_2) = \alpha \left( \sum_{i=1}^{D \times J} \left( w_1^{(i)} \right)^2 + \sum_{i=1}^{J \times K} \left( w_2^{(i)} \right)^2 \right)
$$
  
Regularization  
coefficient  
(need to tune this)  

$$
L_{reg} = \sum_{i=1}^{D \times J} \left( w_1^{(i)} \right)^2 + \sum_{i=1}^{J \times K} \left( w_2^{(i)} \right)^2
$$

# P4.3: Loss & Regularization

#### This will look very similar to the loss function in the linear classifier!

```
function nn svm loss(params, X, y, reg=0)
   W1, b1 = params["W1"], params["b1"]W2, b2 = params["W2"], params["b2"]
   N, D = size(X)- Replace with your computed value.
   loss = \thetascores, hidden = nothing, nothing
   # TODO: Use the nn forward() function to perform the forward pass, then
   # calculate the svm loss. Remember the regularization term on both
   # weight matrices.
                                                                     Your turn! 
   # Get the gradients.
   grads = nn_svm_grad(params, X, y, scores, hidden, reg)
                                                                     Calculate the loss here.
   return loss, grads
end
                                       Provided gradient computation
```
# Updating the Weights

We know that our fully connected neural network is differentiable, so we can analytically calculate the gradients for each parameter.

Gradients are provided for you in P4.3.

```
function nn svm grad(params, X, y, scores, hidden, reg=0)
   W1, b1 = params['W1"], params["b1"]
   W2, b2 = params["W2"], params["b2"]grads = Dict([("W1", dW1), ("b1", db1), ("W2", dW2), ("b2", db2)])return grads
end
```
# Updating the Weights

We know that our fully connected neural network is differentiable, so we can analytically calculate the gradients for each parameter.

Gradients are provided for you in P4.3.

We can use Gradient Descent to update  $W_1$ ,  $b_1$ ,  $W_2$  and  $b_2$  just like we did in P4.2 (no bias trick this time!)

**Training algorithm:**

W1, W2  $\leftarrow$  randn(J, D)\*eps, randn(K, J)\*eps b1, b2  $\leftarrow$  zeros (J), zeros (K)  $\longleftarrow$  Initialize biases to zero for iteration in 1:N do:  $loss = SVM loss(W1, W2, b1, b2, X, y)$  $dW1$ ,  $dW2$ ,  $db1$ ,  $db2 = nn$  grads(W1,W2,b1,b2,X,y)  $W1 = W1 - step size * dW1$  $b1 = b1 - step size * db1$  $W2 = W2 - step size * dW2$ Initialize weights to small values drawn from a normal distribution

 $b2 = b2 - step size * db2$ 

**Training algorithm:** W1, W2  $\leftarrow$  randn(J, D)\*eps, randn(K, J)\*eps b1, b2  $\leftarrow$  zeros (J), zeros (K)  $\longleftarrow$  Initialize biases to zero for iteration in 1:N do:  $loss = SVM loss(W1, W2, b1, b2, X, y)$  $dW1, dW2, db1, db2 = nn\text{ grades}(W1, W2, b1, b2, X, y)$  $W1 = W1 - step size * dW1$  $b1 = b1 - step size * db1$  $W2 = W2 - step size * dW2$  $b2 = b2 - step size * db2$ Initialize weights to small values drawn from a normal distribution For a fixed number of iterations…

**Training algorithm:** W1, W2  $\leftarrow$  randn(J, D)\*eps, randn(K, J)\*eps b1, b2  $\leftarrow$  zeros (J), zeros (K)  $\longleftarrow$  Initialize biases to zero for iteration in 1:N do:  $loss = SVM_loss(W1, W2, b1, b2, X, y)$  Calculate the loss.  $dW1$ ,  $dW2$ ,  $db1$ ,  $db2 = nn$  grads(W1,W2,b1,b2,X,y)  $W1 = W1 - step size * dW1$  $b1 = b1 - step size * db1$  $W2 = W2 - step size * dW2$  $b2 = b2 - step size * db2$ Initialize weights to small values drawn from a normal distribution  $\overline{\phantom{a}}$  images labels Sample a batch! For a fixed number of iterations…

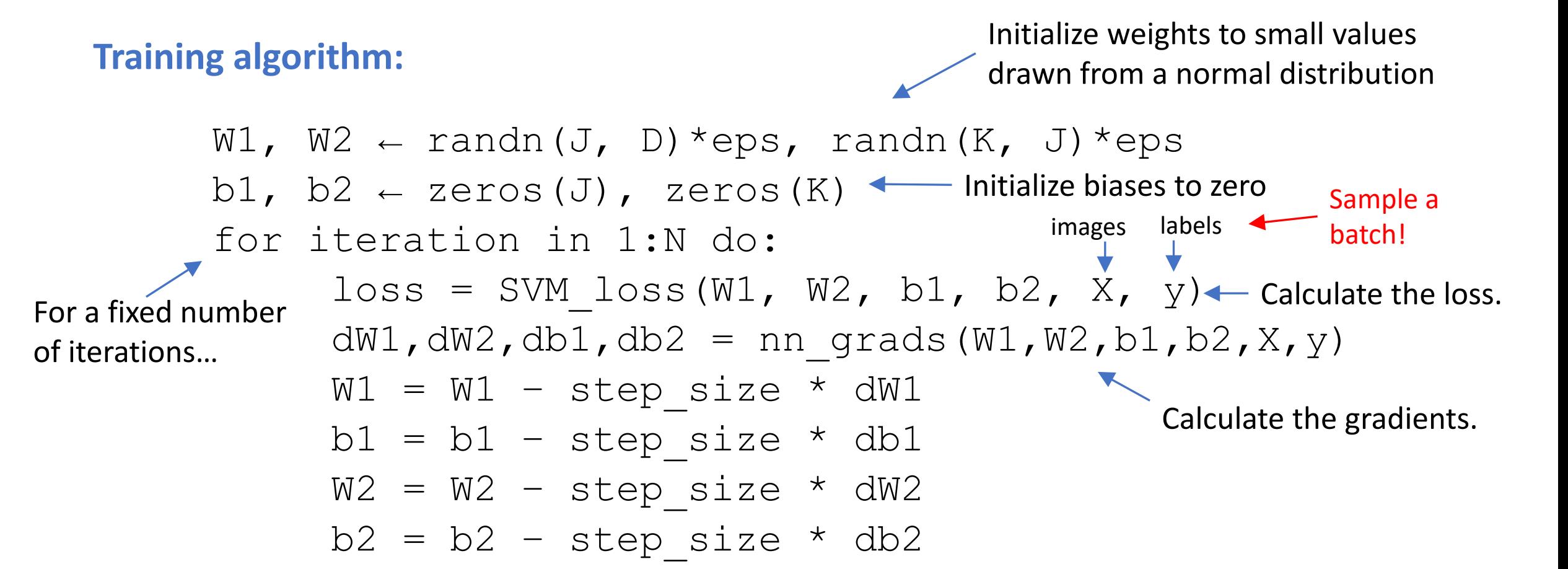

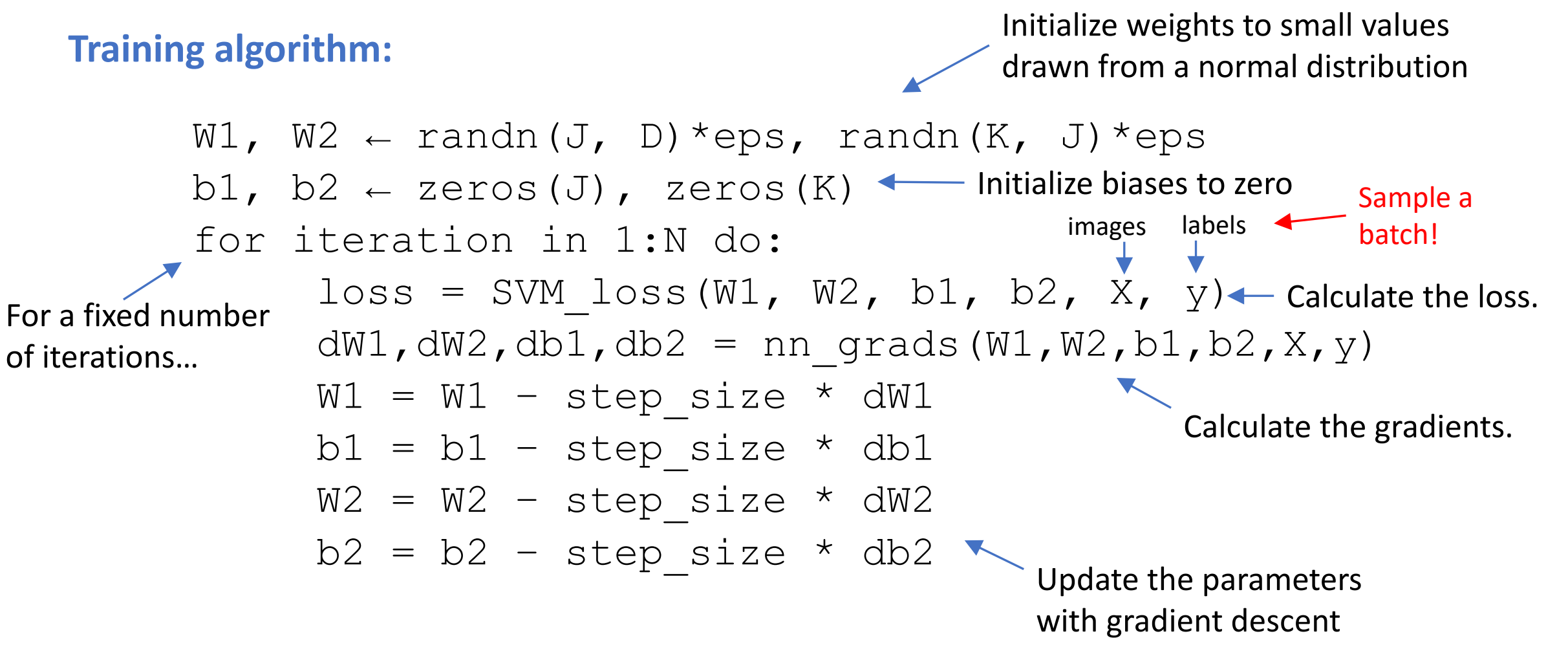

```
function train nn(params, X, y, num classes, lr=0.01, reg=1e-3, batch=20, num iters=100, print freq=100)
   N, D = size(X)losses = zeros(num iters)for it in 1:num_iters
       # TODO: Sample a random batch, calculate the loss and gradients, and update
       # all the weights in params. Place the loss for this iteration at
       # Losses[it].
                                                                                        Your turn! 
       if it % print freq == \thetaWrite the training loop 
           println("Iteration ", it, ": average loss = ", sum(losses) / it)
       end
                                                                                         here.
   end
   return losses, params
end
```
# Tuning hyperparameters

The regularization coefficient and learning rate need to be tuned, like in P4.2.

The number of nodes (or neurons) in the hidden layer can also be tuned.

See last lecture (Lecture 12 on Optimization) for how to tune parameters.

```
# Define constants.
hidden dims = 36num iters = 1500
                    hyperparameters
batch = 20ree = 1e-51r = 1e-1# Initialize weights.
W1 = 1e-4 * \text{randn(DIM, hidden films)}b1 = zeros(1, hidden dims)W2 = 1e-4 * randn(hidden dims, num classes)
b2 = zeros(1, num classes)params = Dict([("W1", W1), ("b1", b1), ("W2", W2), ("b2", b2)])
# Train the network.
losses, params = train nn(params, x train, y train, num classes, lr, reg, batch, num iters)
# Plot the Losses.
plot(1:num iters, losses)
                            This line calls your training function. 
                            params contains the optimized 
                             weights when it's finished.
```
**Backpropagation** is an algorithm to compute gradients of arbitrarily large networks.

It uses the **chain rule** (from calculus).

**Backpropagation** is an algorithm to compute gradients of arbitrarily large networks.

Step 1: Express a function as a graph.

 $f(x, y, z) = (x + y) \cdot z$ 

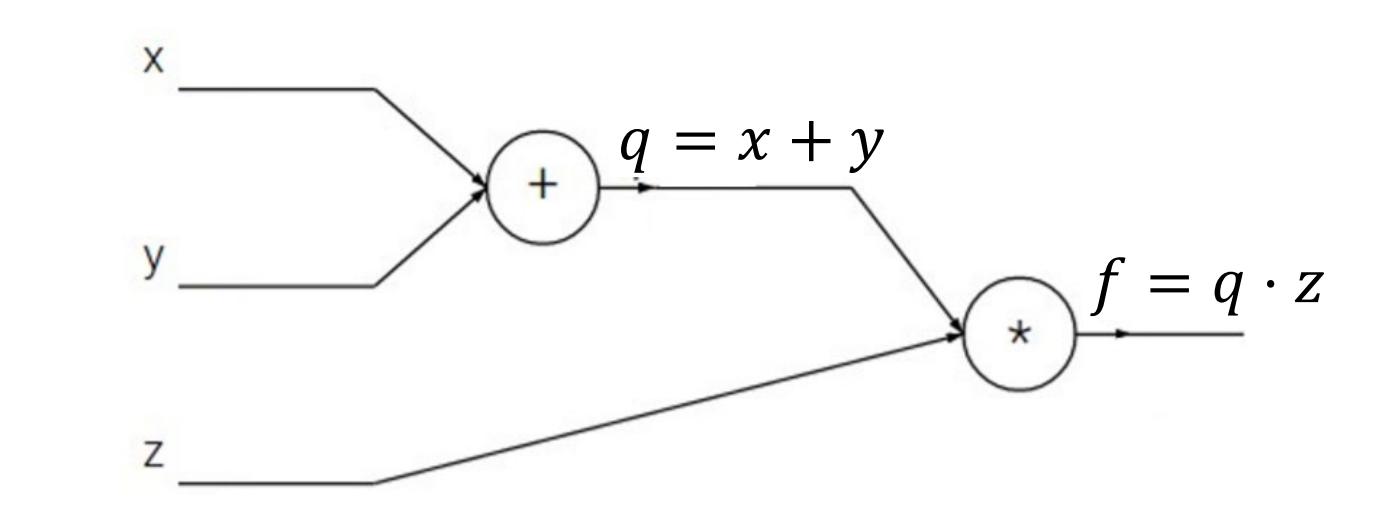

**Backpropagation** is an algorithm to compute gradients of arbitrarily large networks.

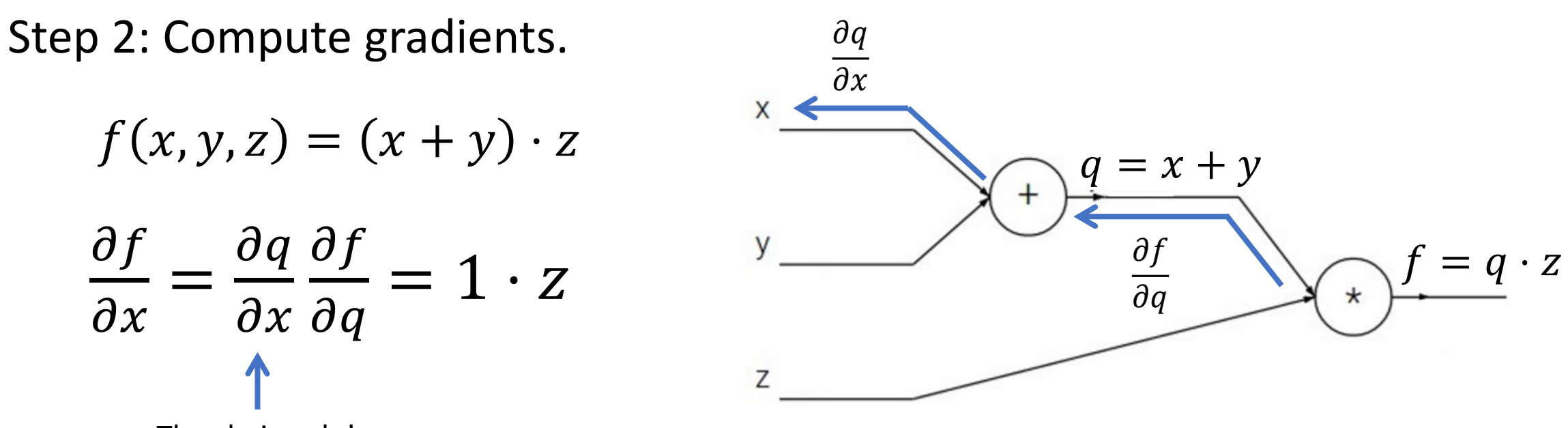

The chain rule!

**Backpropagation** is an algorithm to compute gradients of arbitrarily large networks.

Step 2: Compute gradients.

$$
f(x, y, z) = (x + y) \cdot z
$$

$$
\frac{\partial f}{\partial y} = \frac{\partial q}{\partial y} \frac{\partial f}{\partial q} = 1 \cdot z
$$

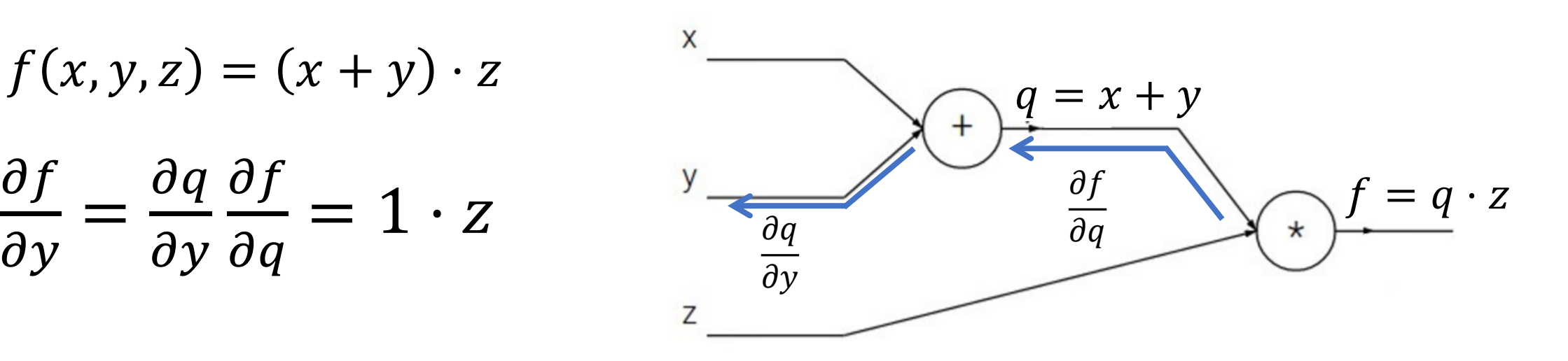

**Backpropagation** is an algorithm to compute gradients of arbitrarily large networks.

Step 2: Compute gradients.

$$
f(x,y,z)=(x+y)\cdot z
$$

 $\overline{C}Z$  $= q$ 

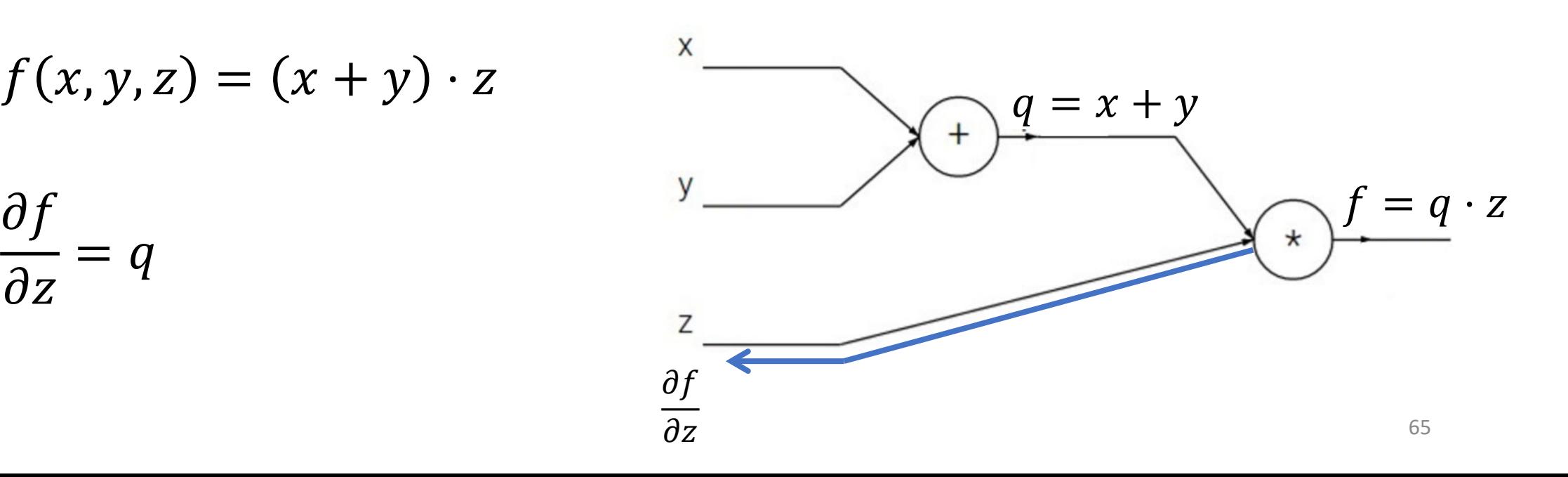

**Backpropagation** is an algorithm to compute gradients of arbitrarily large networks.

Instead of computing the derivative of the loss for a huge network, compute the gradient of each layer with respect to the input.

Then we can *propagate* the gradients *backwards* through the graph.

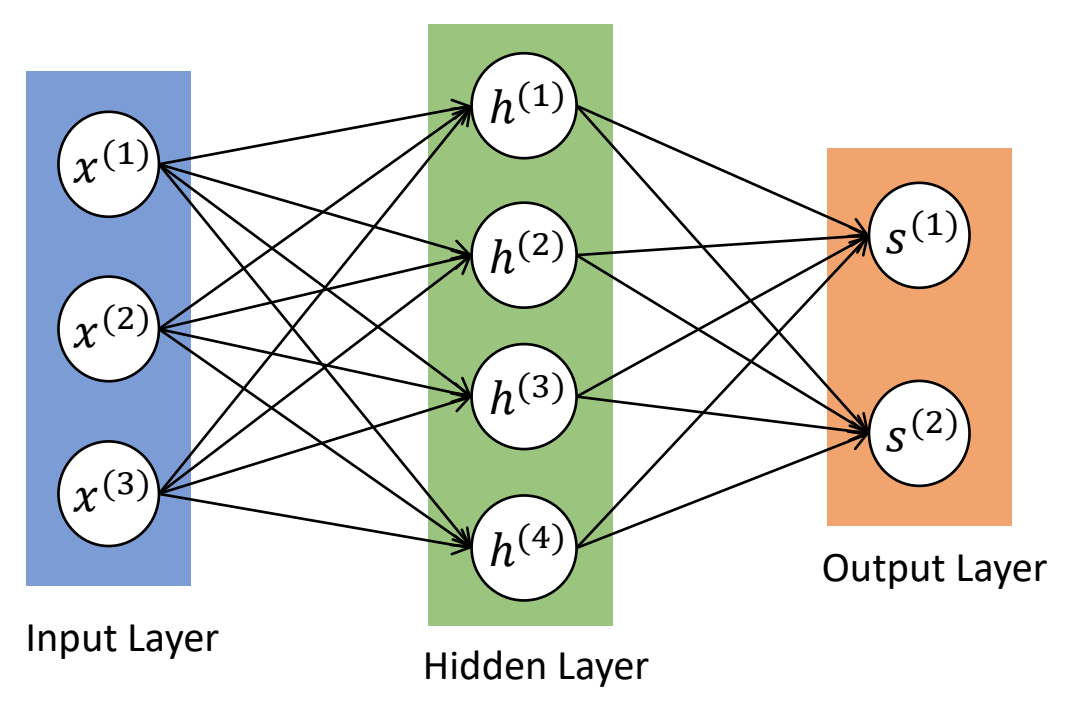

That's why it's called the *backward pass*!

#### Where to go from here: Convolutional Neural Networks

Many modern deep learning methods for computer vision use **Convolutional Neural Networks** (CNNs).

Instead of flattening the image into a vector and having a giant weight matrix, we slide a *kernel* across the image. This is a **convolution**.

This model assumes that parts of the image close to each other likely have similar features.

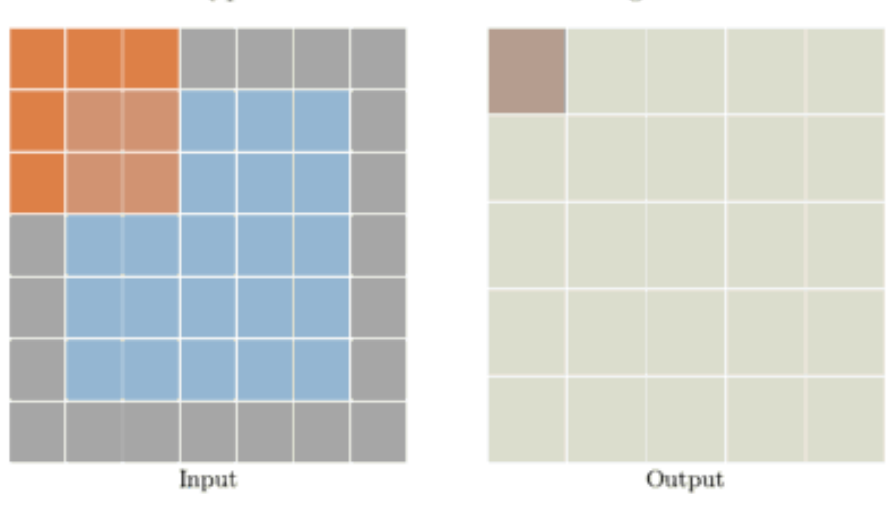

Type: conv - Stride: 1 Padding: 1

#### Where to go from here: Convolutional Neural Networks

Many modern deep learning methods for computer vision use **Convolutional Neural Networks** (CNNs).

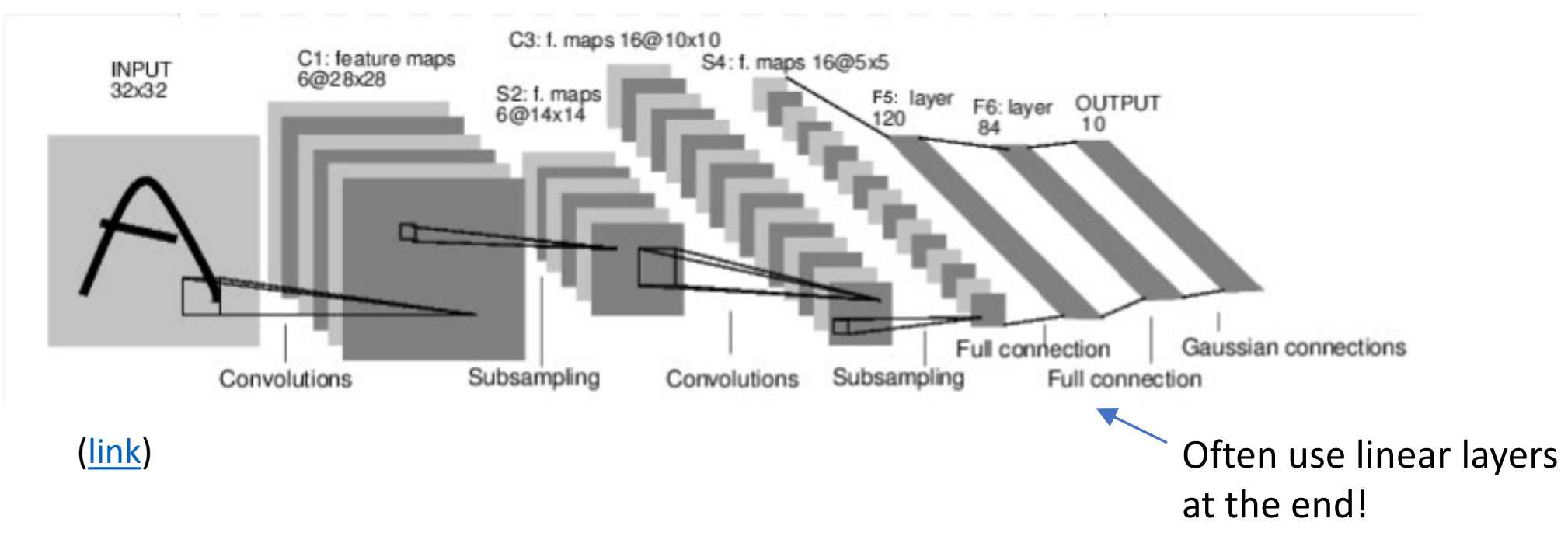

# Further Reading:

- CS231n on Neural Networks
	- <https://cs231n.github.io/neural-networks-1/>
- Prof. Patrick Winston explains Neural Nets ([YouTube](https://youtu.be/uXt8qF2Zzfo))
- [PyTorch](https://pytorch.org/tutorials/) is a great library (in Python) for implementing neural networks